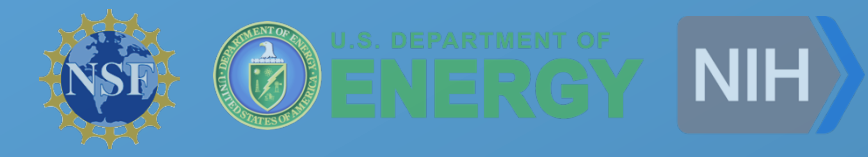

**Challenges of Managing Scientific Workflows in High-Throughput and High-Performance Computing Environments** 

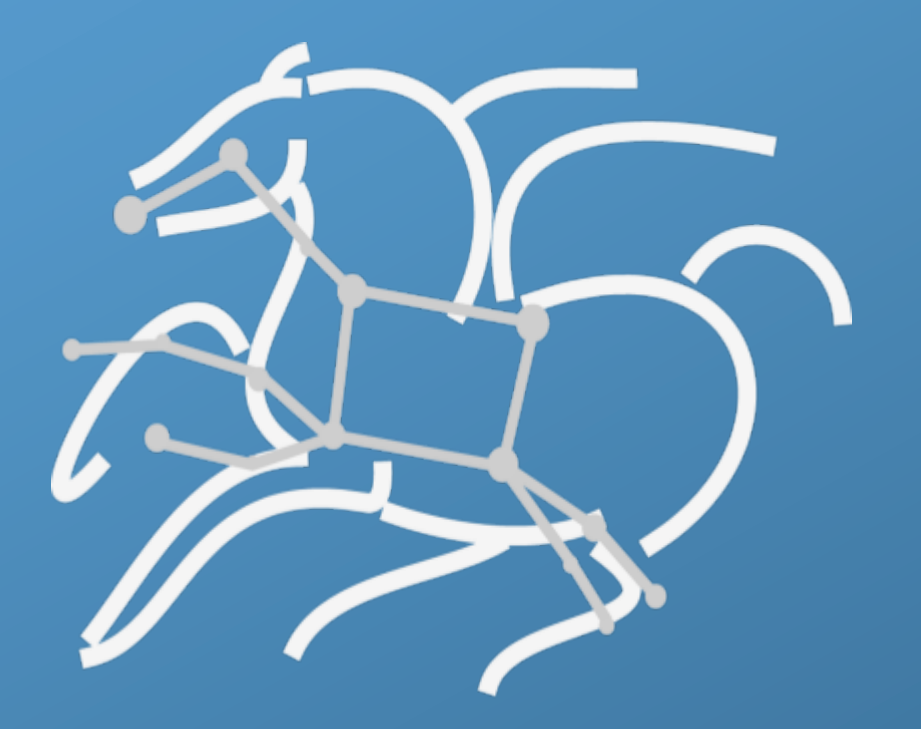

### **Ewa Deelman, Ph.D.**

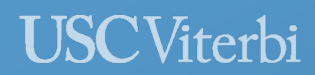

**Information Sciences Institute** 

*h"p://pegasus.isi.edu*

### LIGO Experiment: Searching for Gravitational Waves

As massive objects move around, the curvature of space changes These ripples in spacetime carry information about the sources that generated them

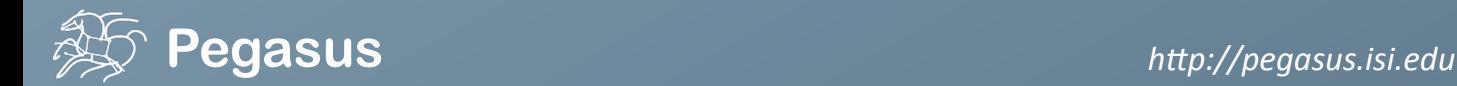

### LIGO (Laser Interferometer Gravitational-Wave Observatory)

#### LSC (LIGO Scientific Collaboration)

- Collaboration involved in research of the data coming out of the detectors
- 1000 scientists from universities in US and 14 other countries
- – 250 students
- Responsible for developing analysis methodologies and detector technology.

#### Background

- Largest ever NSF funded project
- Two 4km long detectors in the US (Hanford, Washington, and Livingston, Louisiana)

#### Phase I

*(IniFal LIGO 2002* – *2010)*

- No gravitational waves detected
- But a lot of analysis pipelines and computing infrastructure were setup
- **– Late 2010 – Passed Blind Injec:on Test**

#### Upgrade of the detectors

- Designed to be 10 times more sensitive than Phase I

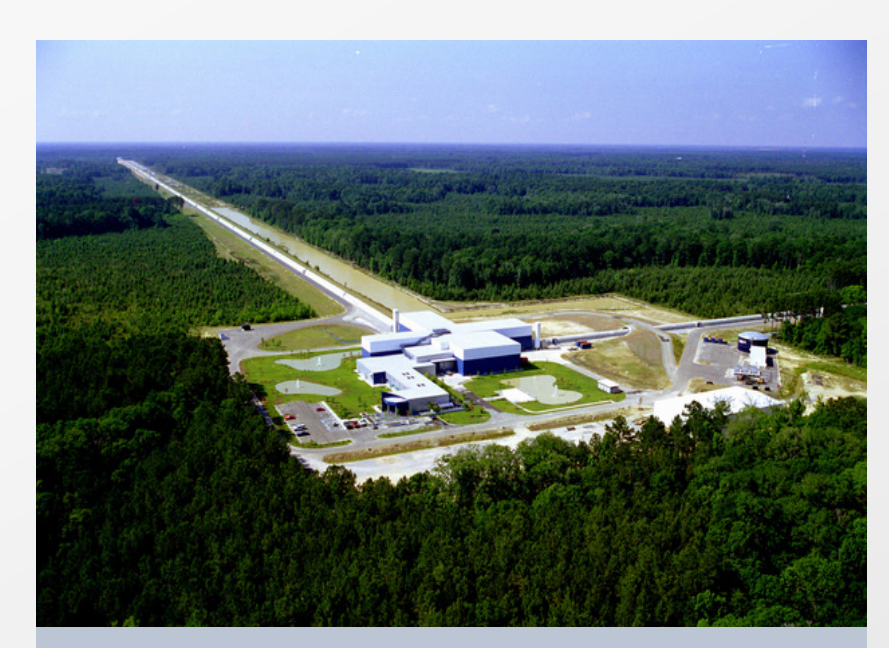

Aerial View of the LIGO Livingston Laboratory *Image Credit: Caltech/MIT/LIGO Lab* 

#### Phase II

- Currently operating at 4 times the Initial LIGO sensitivity

*(Advanced LIGO September 2015 onwards)*

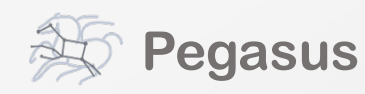

**Pegasus** *h"p://pegasus.isi.edu*

### LIGO's Gravitational Wave Detection

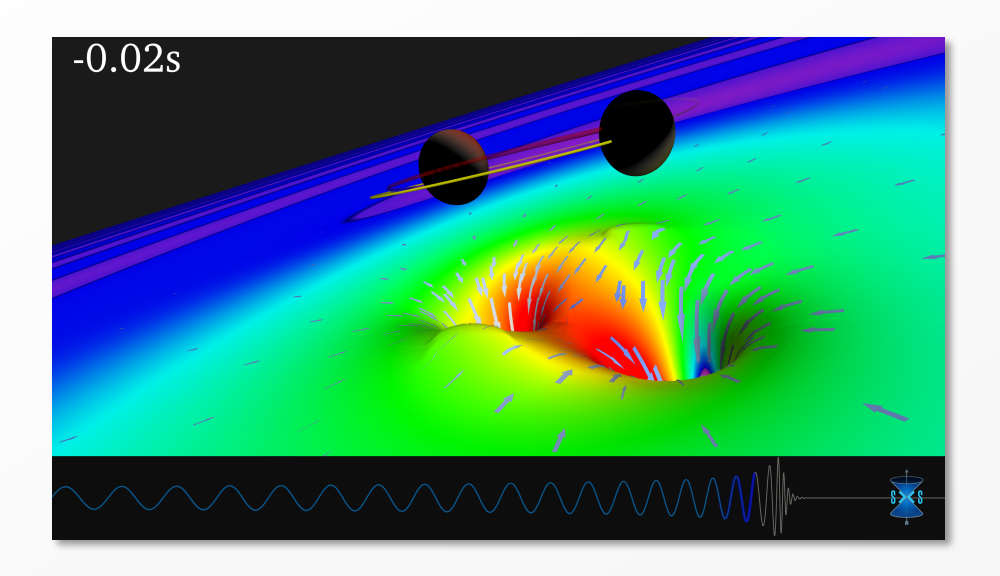

#### LIGO announced first ever detection of gravitational waves Feb 2016

Created as a result of coalescence of a pair of dense, massive black holes

Confirms major prediction of **Einstein Theory of Relativity** 

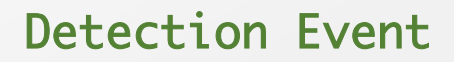

Detected by both of the operational Advanced LIGO detectors (4km long L shaped interferometers)

Event occurred at September 14, 2015 at 5:51 a.m. Eastern Daylight Time

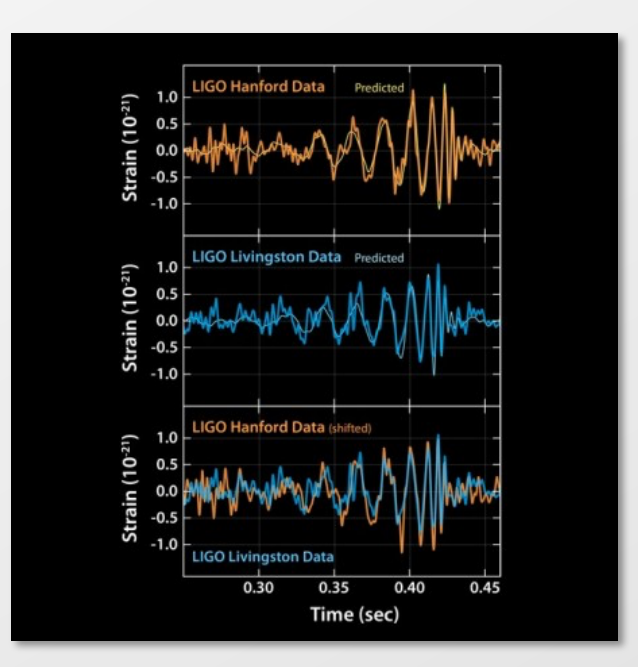

**Image Credits:** 0.2 Second before the black holes collide: SXS/LIGO Signals of Gravitational Waves Detected: Caltech/MIT/LIGO Lab

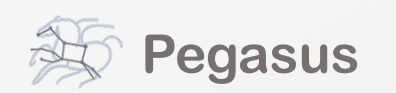

### LIGO Detection

# **Behind the Scenes**

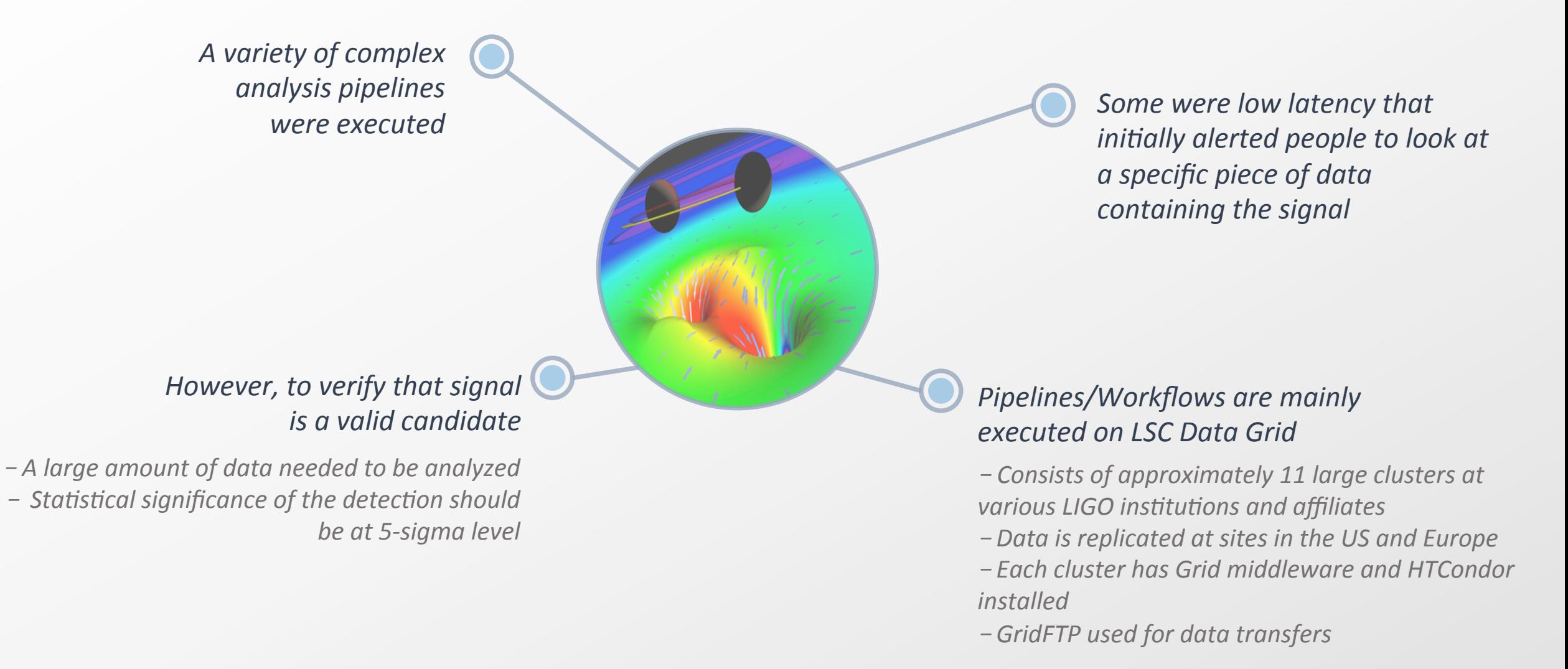

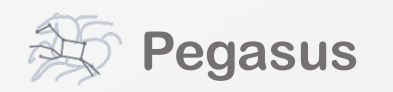

### Advanced LIGO PyCBC Workflow

One of the main pipelines to measure the statistical significance of data needed for discovery

Contains 100's of thousands of jobs and accesses on order of terabytes of data

Uses data from multiple detectors

For the detection, the pipeline was executed on Syracuse and Albert Einstein Institute Hannover

> Use our Pegasus software to automate the execution of tasks and data access

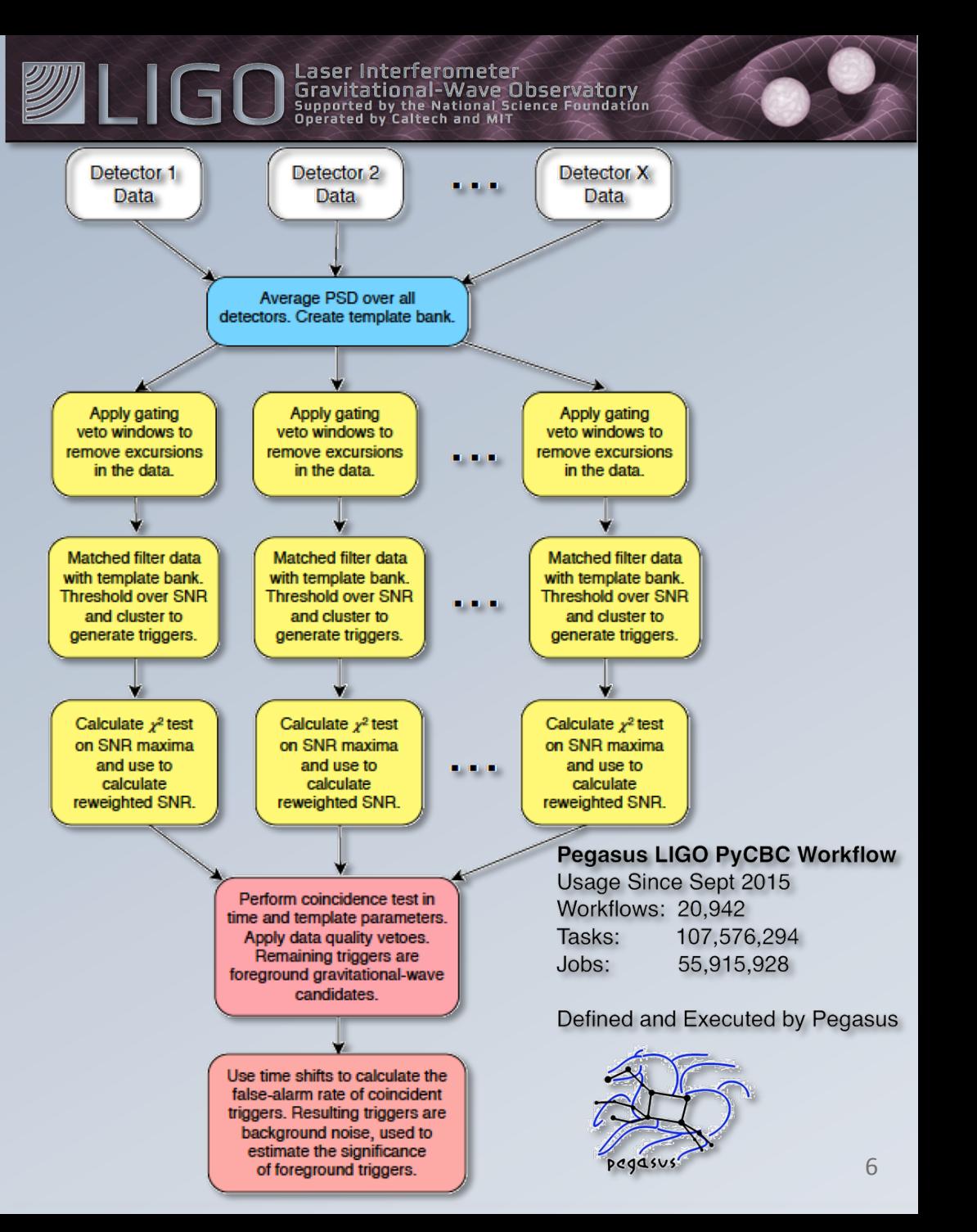

**Pegasus** *h"p://pegasus.isi.edu*

## **Outline**

- **Example Pegasus Workflows**
- **Pegasus Workflow Management System**
- Challenges and solutions for workflow execution in clusters, distributed systems, and clouds

### **Future Directions**

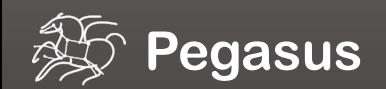

### **Why Scientific Workflows?**

Automates complex, multi-stage processing pipelines Enables parallel, distributed computations Automatically executes data transfers Reusable, aids reproducibility Records how data was produced (provenance) Handles failures with to provide reliability Keeps track of data and files

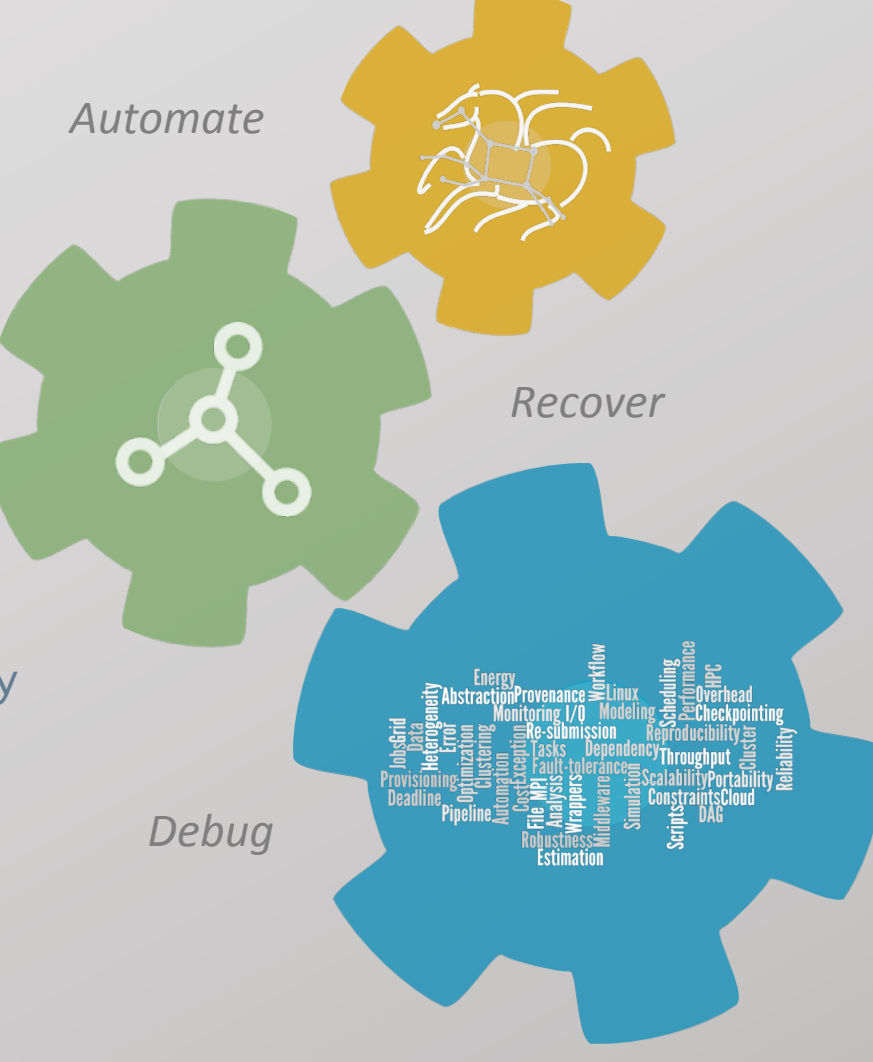

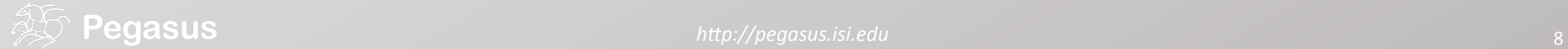

## Community Archives: Galactic Plane Atlas

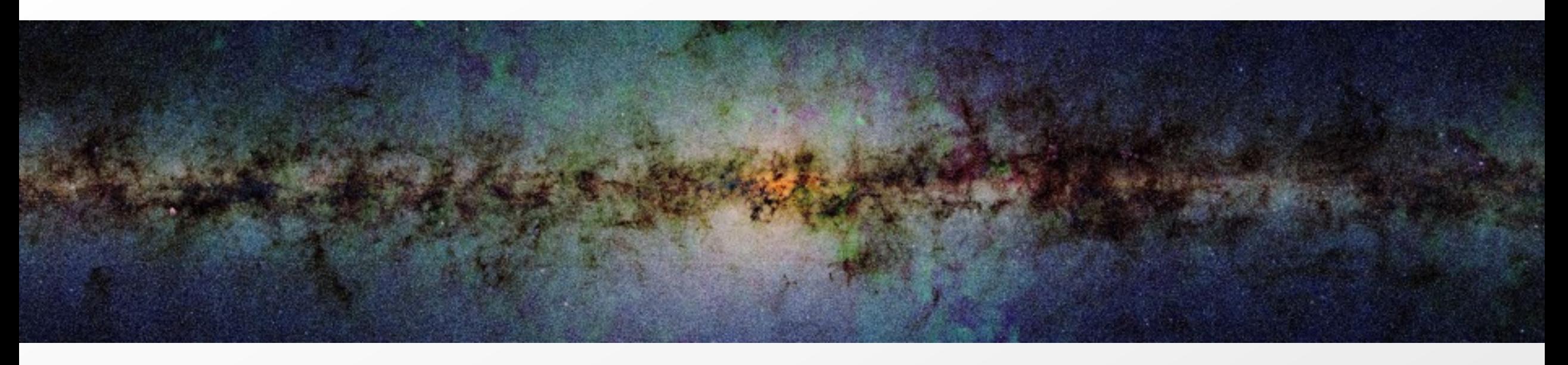

 $\times 17$ 

- 18 million input images  $(2.5)$  TB)
- 900 output images (2.5 GB each, 2.4 TB total)
- Measuring the global star formation rate in the galaxy
- Studying the energetics of the interaction of molecular clouds with the interstellar medium
- Determining whether coagulation or fragmentation governs the formation of massive stars
- Assessing the supernova rate in the Galaxy

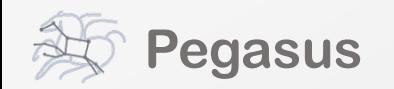

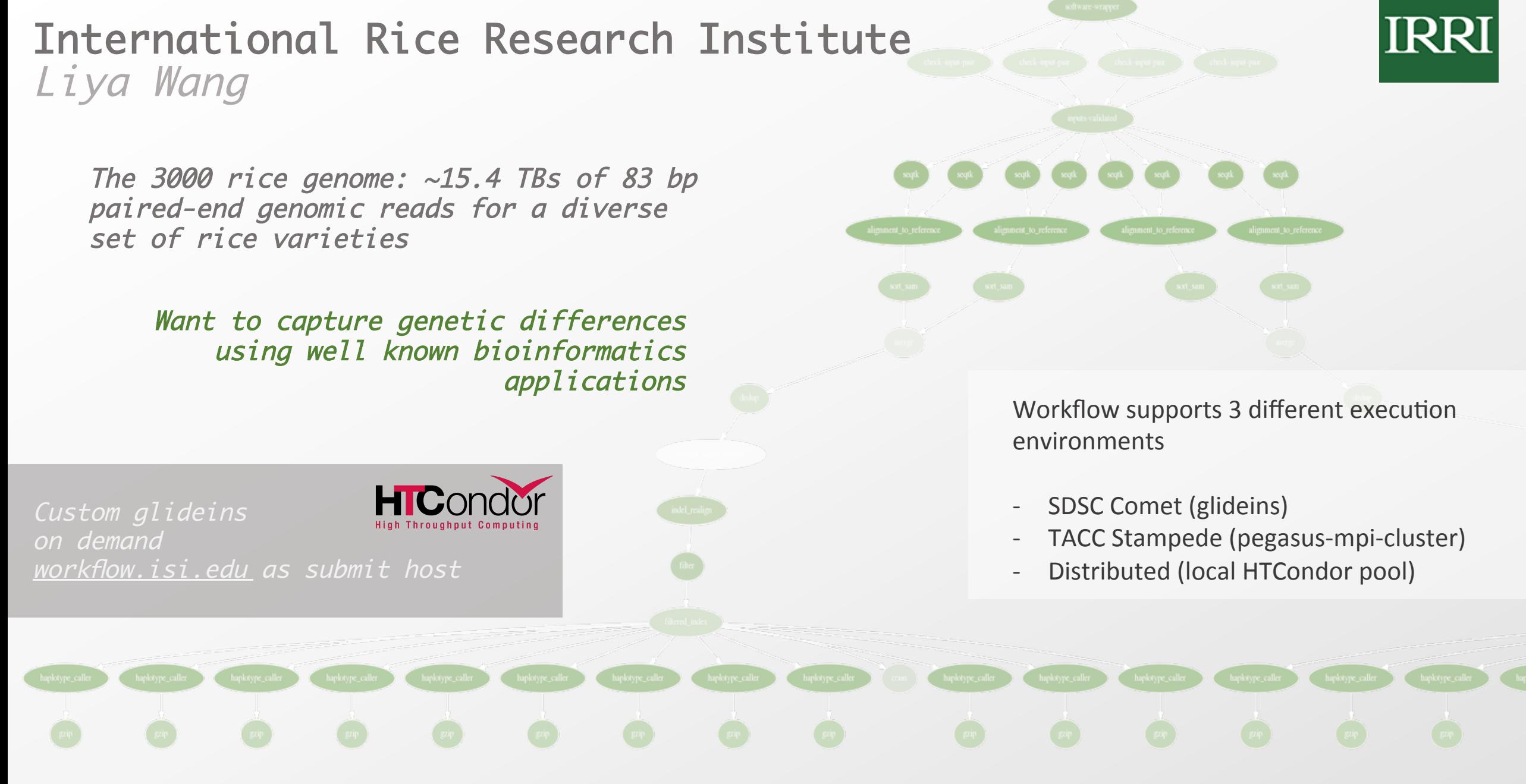

### Sometimes you want to "hide" the workflow…

#### **Automated QC Workflow, Pedigree checks, Consistency checks**

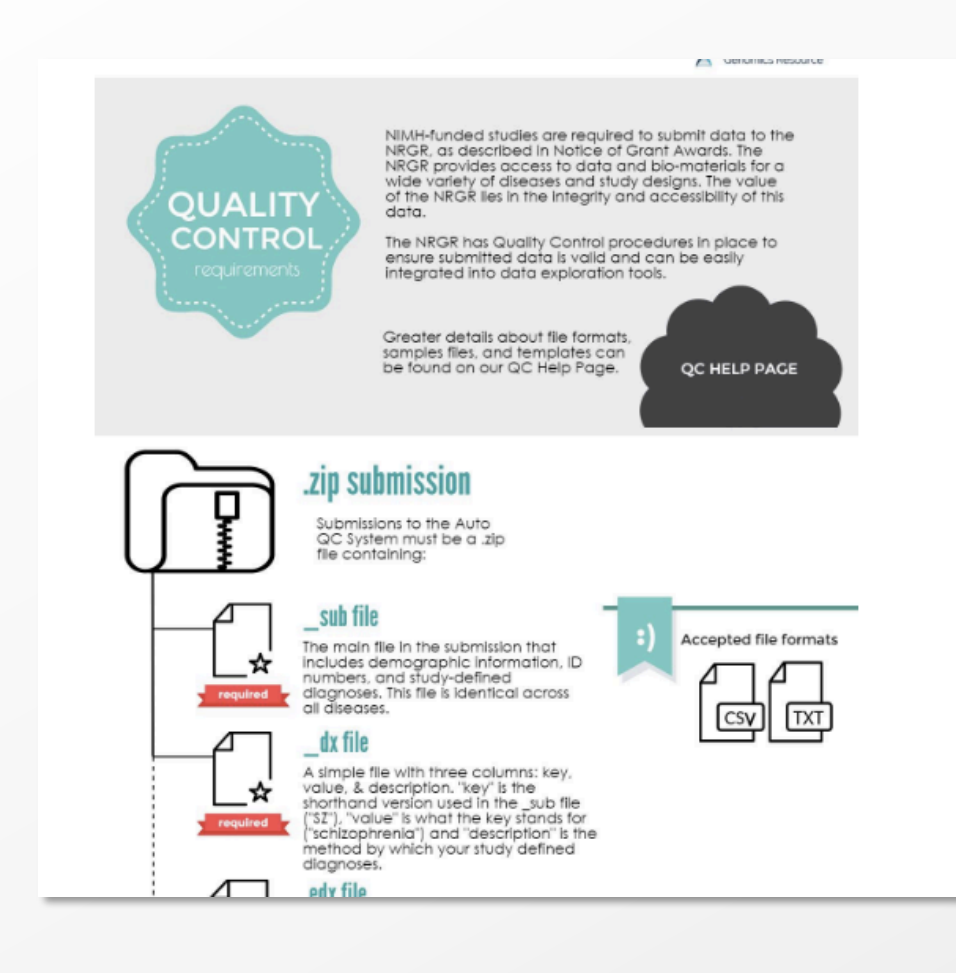

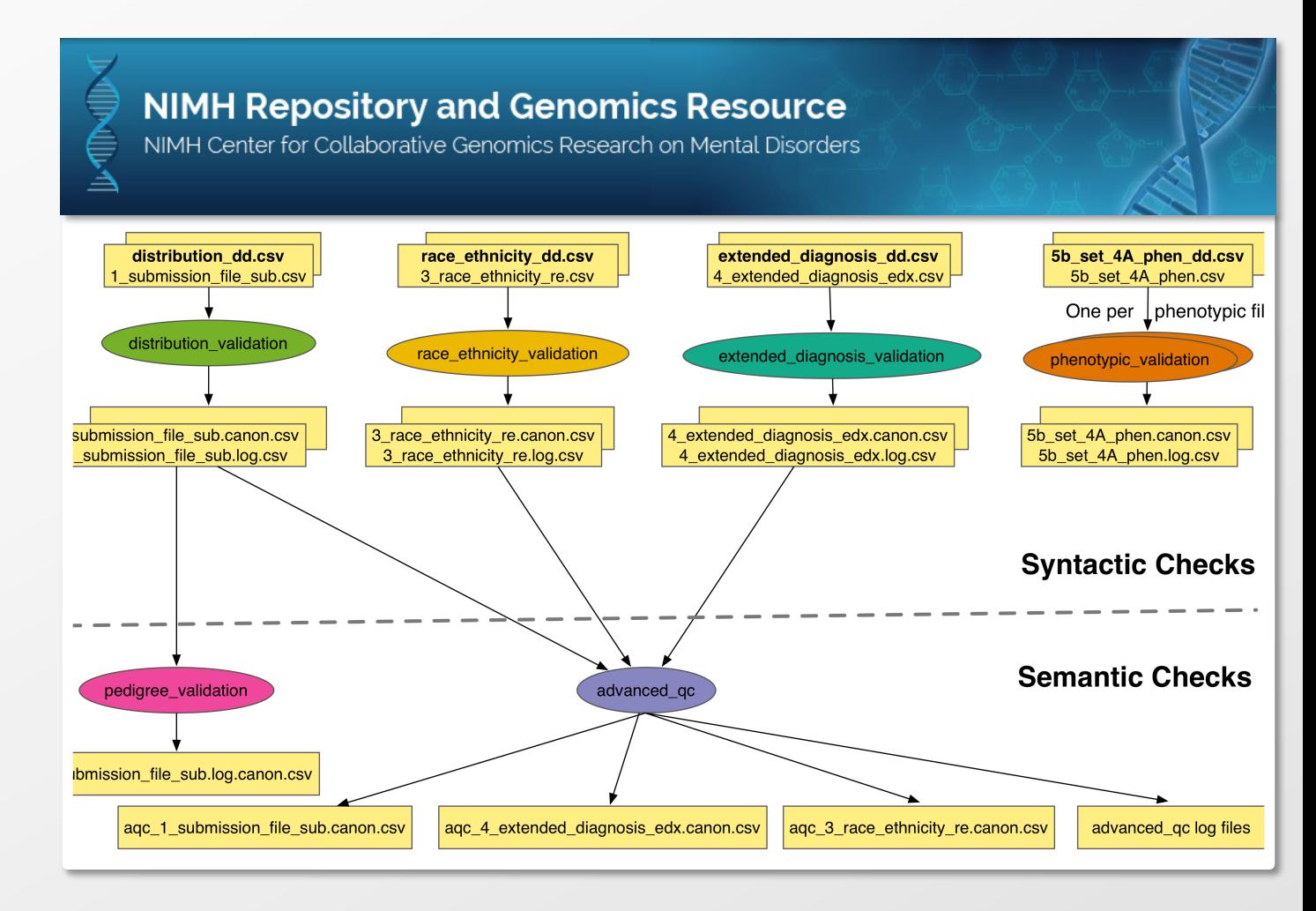

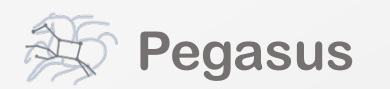

## **Outline**

- **Example Pegasus Workflows**
- **Pegasus Workflow Management System**
- Challenges and solutions for workflow execution in clusters, distributed systems, and clouds

### **Future Directions**

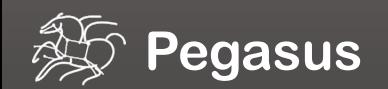

### Sometimes the environment is complex…

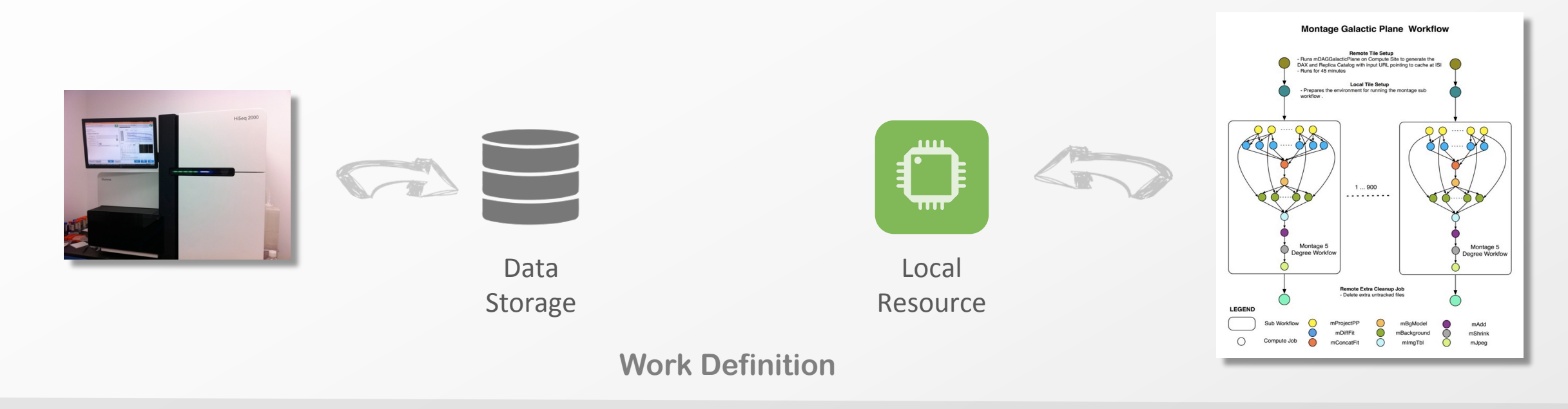

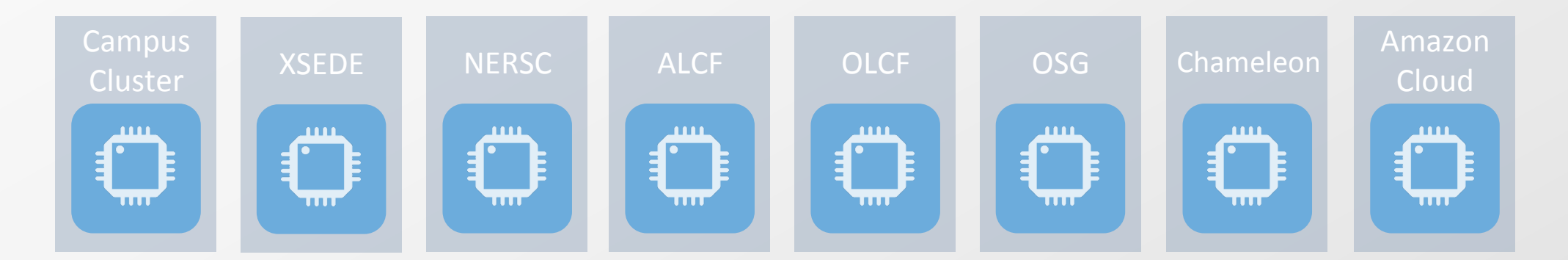

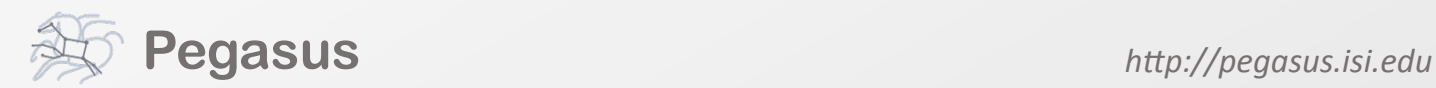

### Sometimes the environment is just not exactly right

#### Single core workload

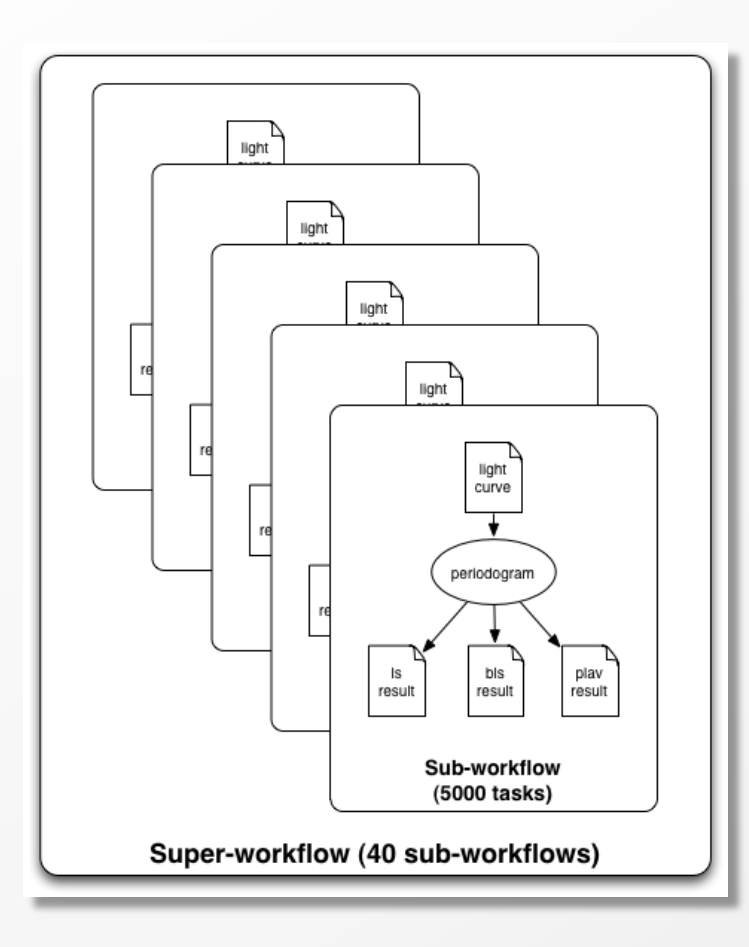

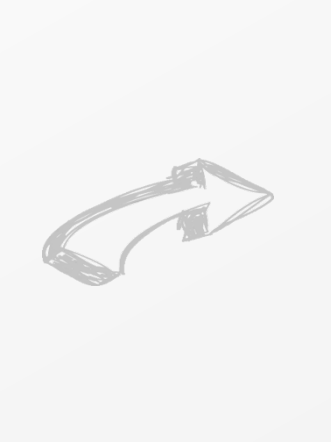

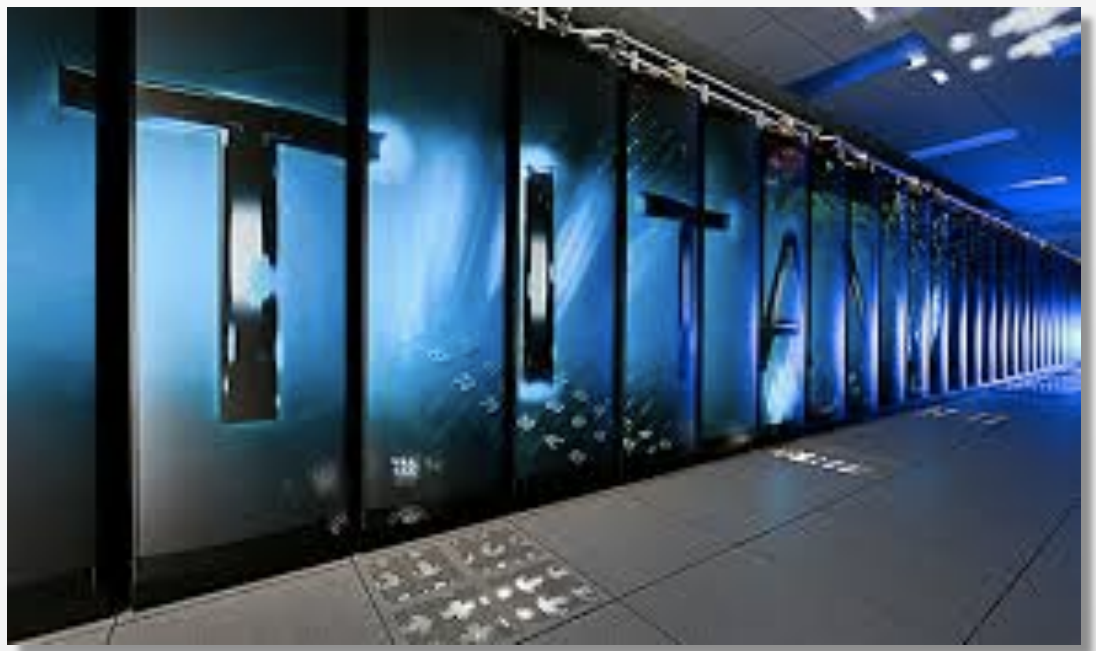

Cray XK7 System Environment / Designed for MPI codes

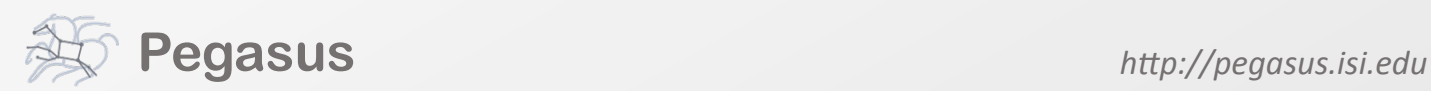

### Sometimes you want to change or combine resources

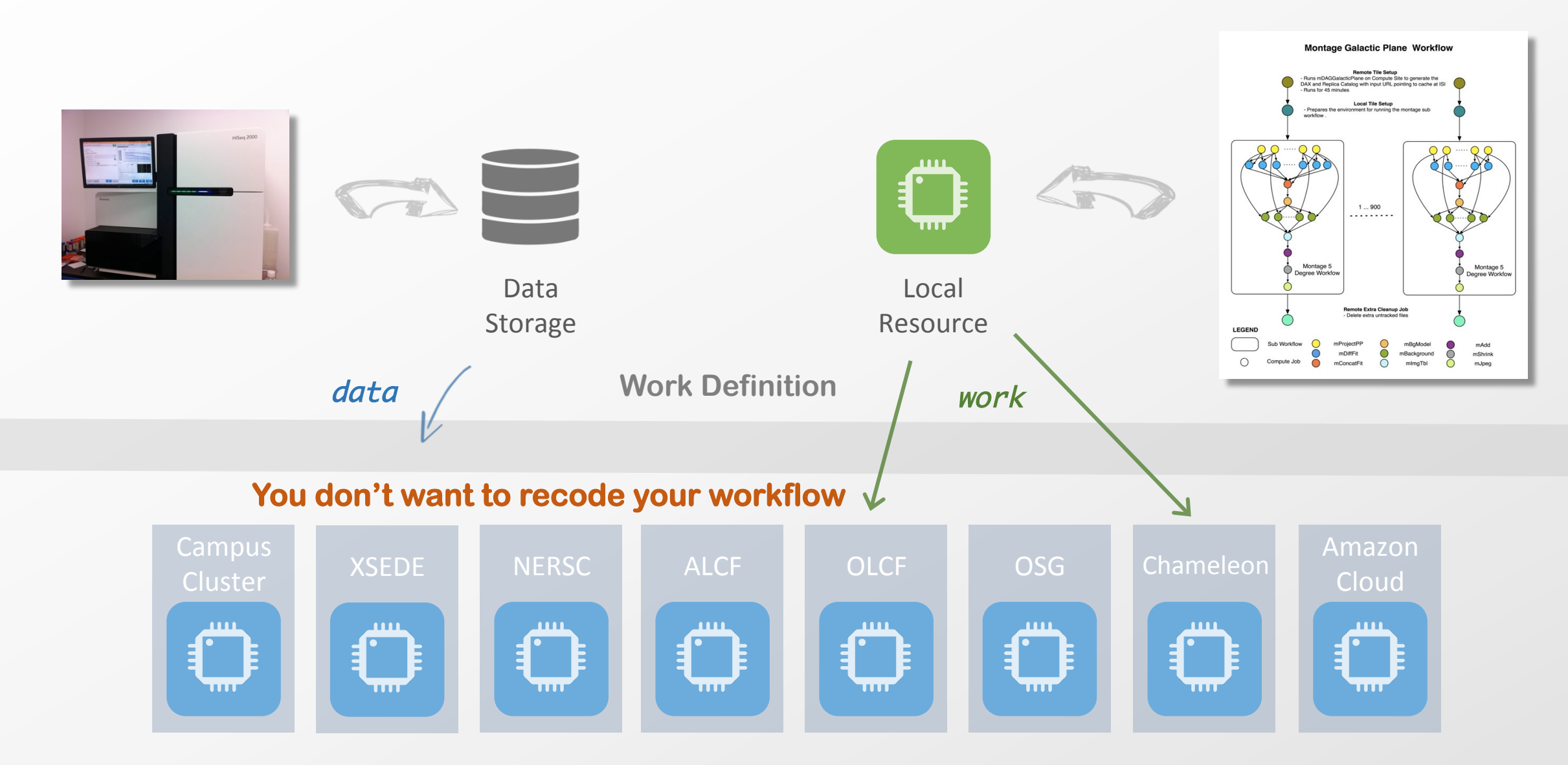

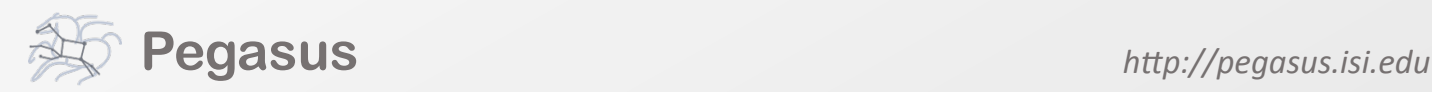

### Our Approach: Submit locally, Compute globally

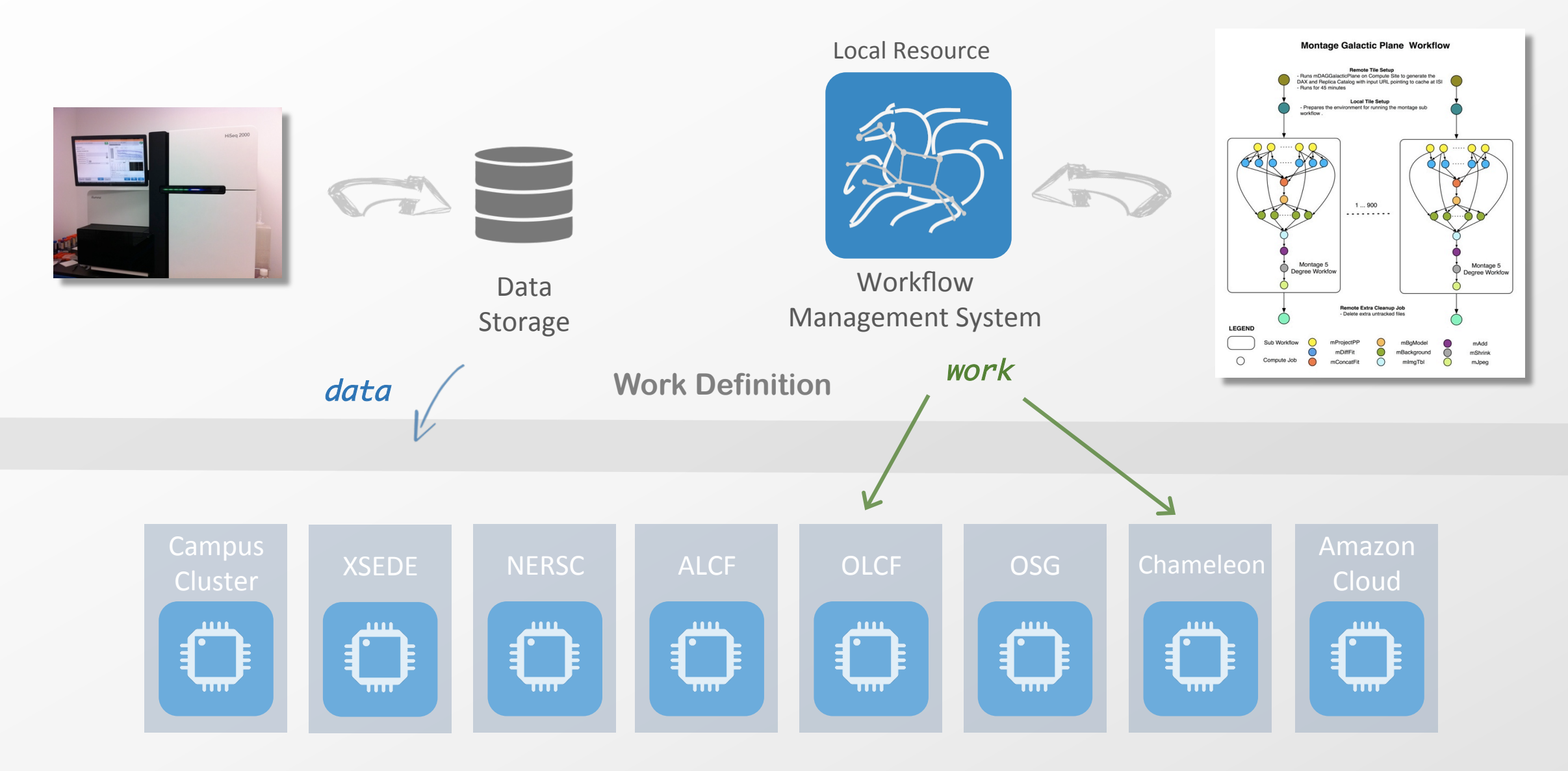

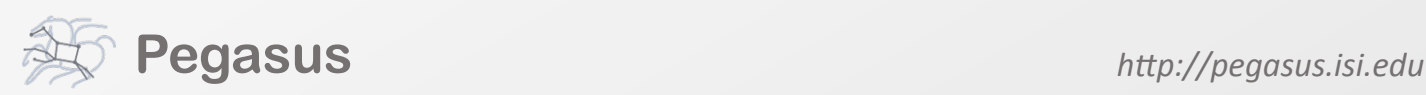

### Workflow Management System (WMS) Functions

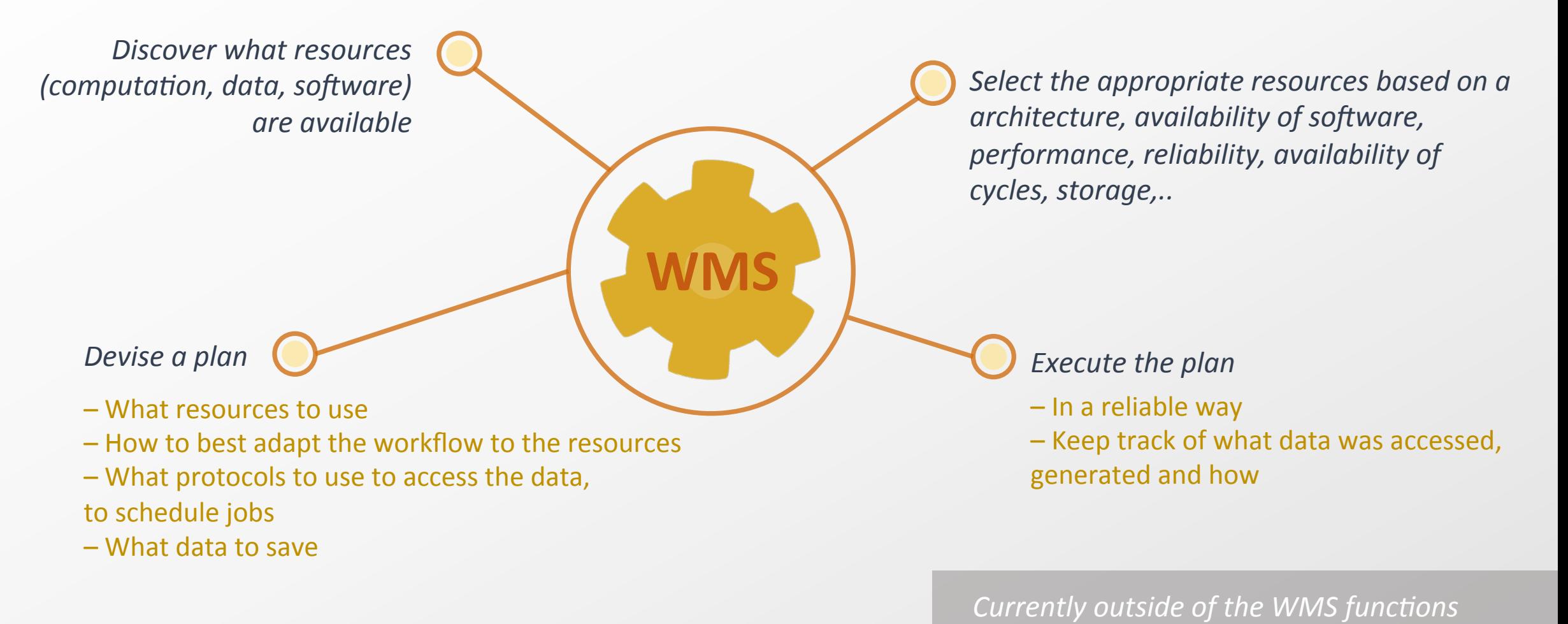

– Resource provisioning

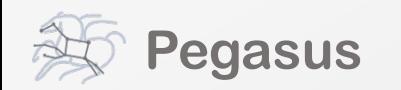

#### Pegasus Workflow Management System (est. 2001) **Collaboration with HTCondor, UW Madison**

#### A workflow "compiler"/planner

- $-$  Input: abstract workflow description, resource-independent
- $-$  Auxiliary Info (catalogs): available resources, data, codes
- – Output: executable workflow with concrete resources
- $-$  Automatically locates physical locations for both workflow tasks and data
- $-$  Transforms the workflow for performance and reliability

#### A workflow engine (DAGMan)

- $-$  Executes the workflow on local or distributed resources (HPC, clouds)
- $-$  Task executables are wrapped with *pegasus-kickstart* and managed by *Condor schedd*

Provenance and execution traces are collected and stored

Traces and DB can be mined for performance and overhead information

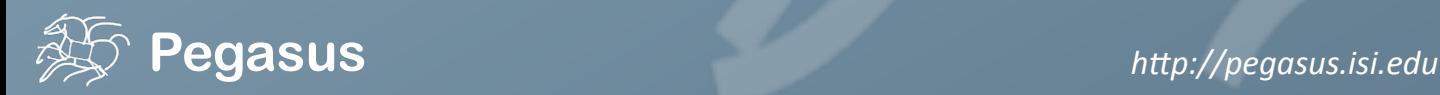

### Pegasus provides tools to generate the abstract workflow

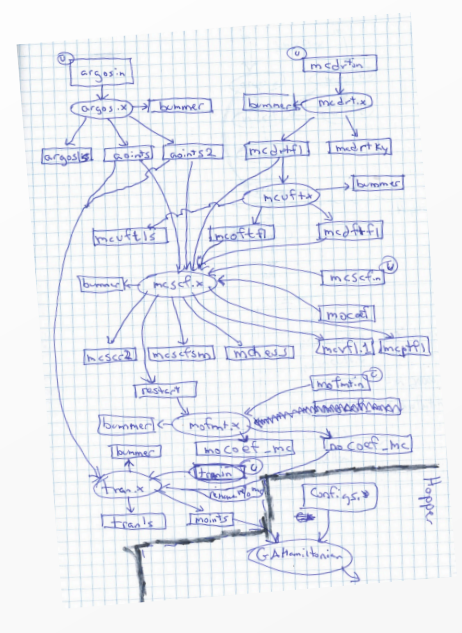

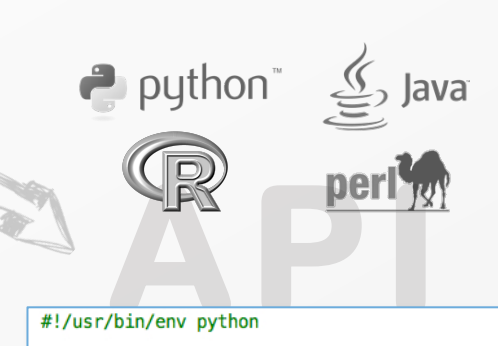

from Pegasus.DAX3 import \* import sys import os

# Create a abstract dag  $dax = ADAG("hello world")$ 

# Add the hello iob  $hello = Job(namespace="hello_words")$ name="hello", version="1.0")  $b =$ File("f.b") hello.uses(a, link=Link.INPUT) hello.uses(b, link=Link.OUTPUT) dax.addJob(hello)

# Add the world job (depends on the hello job) world = Job(namespace="hello\_world",<br>name="world", version="1.0")  $c = File("f.c")$ world.uses(b, link=Link.INPUT) world.uses(c, link=Link.OUTPUT) dax.addJob(world)

# Add control-flow dependencies dax.addDependency(Dependency(parent=hello,  $child=world)$ )

# Write the DAX to stdout dax.writeXML(sys.stdout)

<?xml version="1.0" encoding="UTF-8"?>

<!-- generator: python --> <adag xmlns="http://pegasus.isi.edu/schema/DAX" version="3.4" name="hello world">

 $\leq$ !-- describe the jobs making up the hello world pipeline  $\rightarrow$ <job id="ID0000001" namespace="hello\_world" name="hello" version="1.0">

<uses name="f.b" link="output"/> <uses name="f.a" link="input"/>  $\lt$ /iob>

<job id="ID000002" namespace="hello\_world" name="world" version="1.0">

<uses name="f.b" link="input"/> <uses name="f.c" link="output"/>  $\lt$ /job>

 $\leq$ !-- describe the edges in the DAG --> <child ref="ID0000002"> <parent ref="ID0000001"/> </child> </adag>

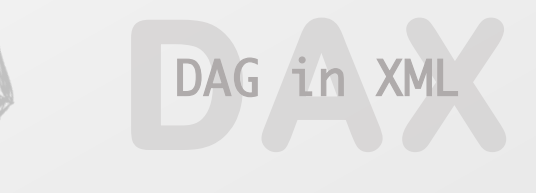

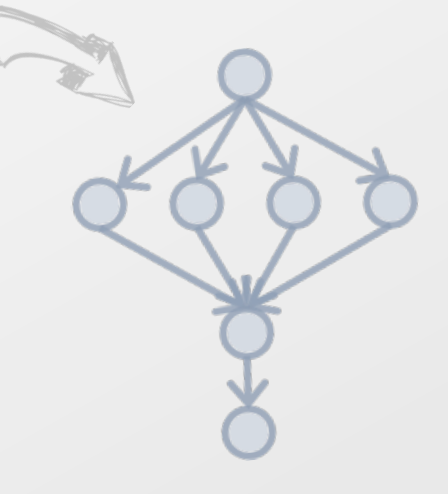

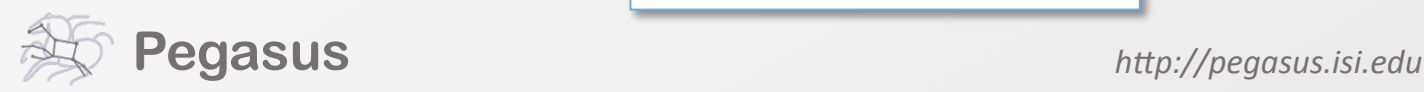

### From the abstraction to execution!

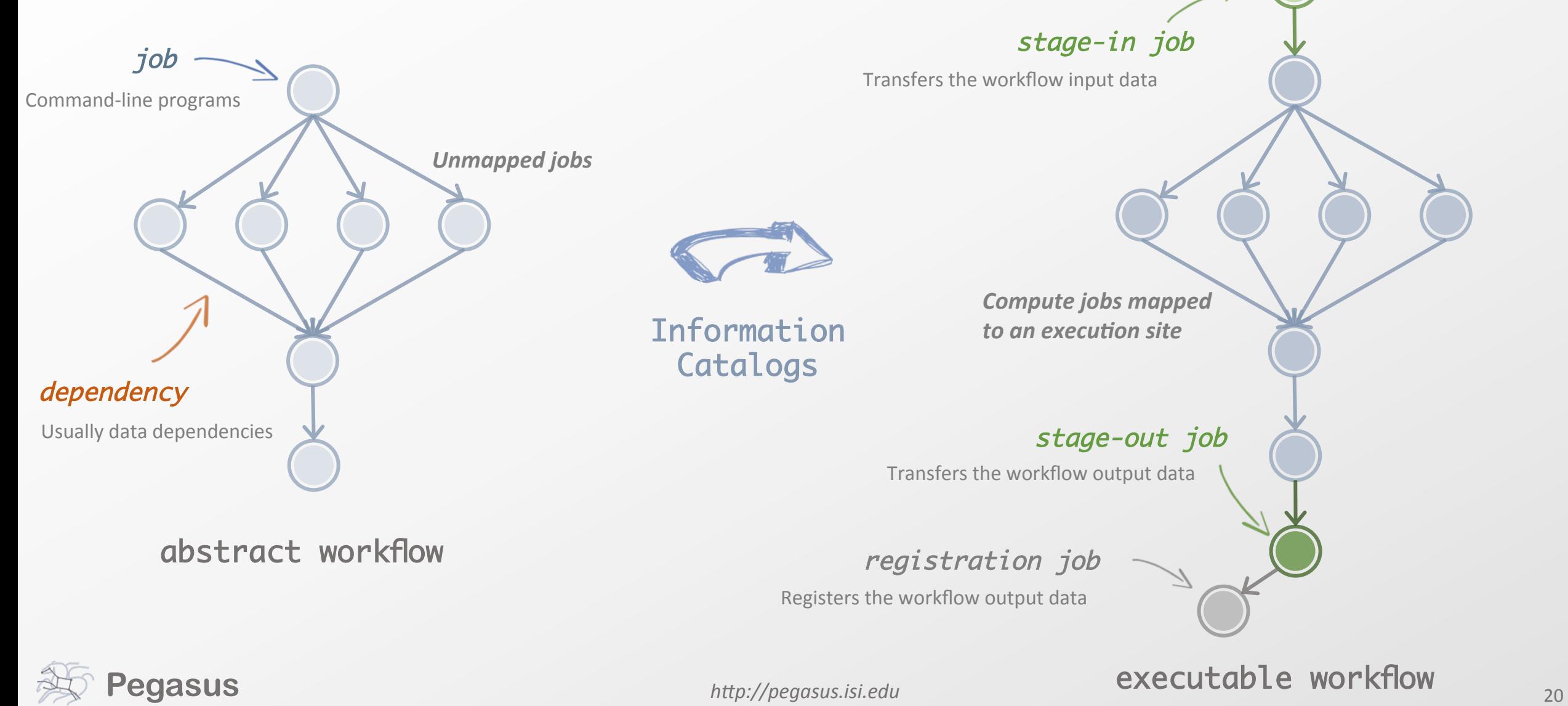

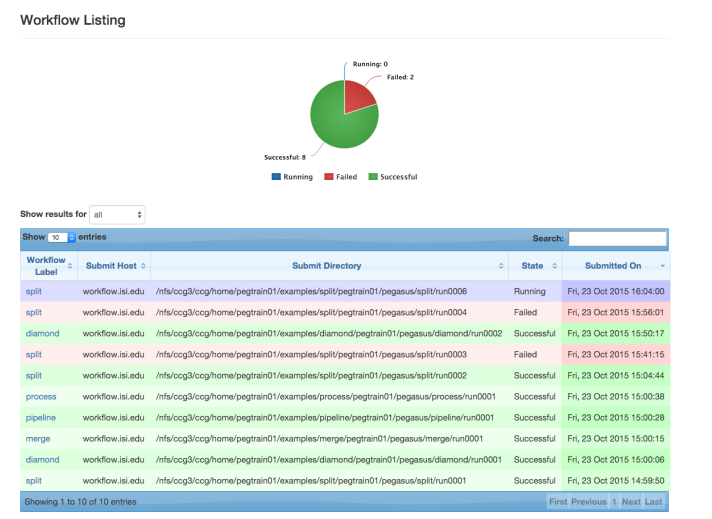

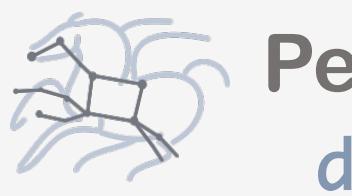

### **Pegasus**  dashboard

web interface for monitoring and debugging workflows 

Real-time monitoring of workflow executions. It shows the status of the workflows and jobs, job characteristics, statistics and performance metrics. Provenance data is stored into a relational database.

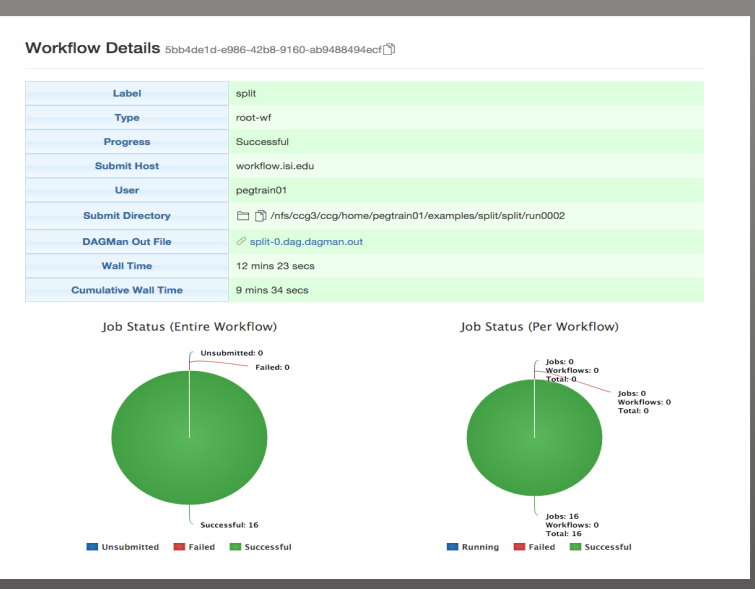

**Statistics** 

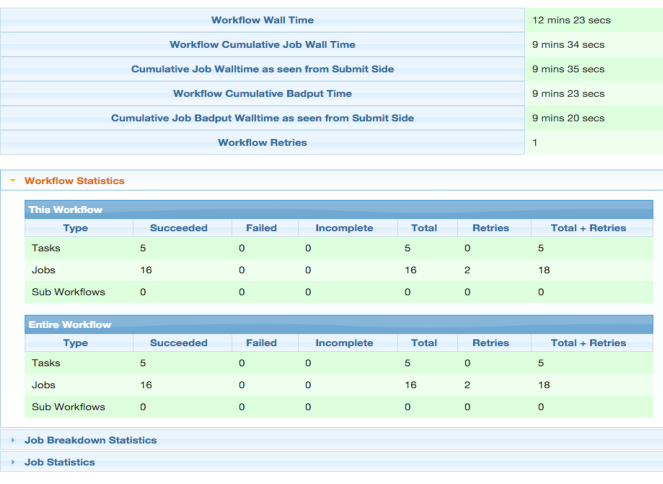

Real-time Monitoring Reporting Debugging Troubleshooting **RESTful API** 

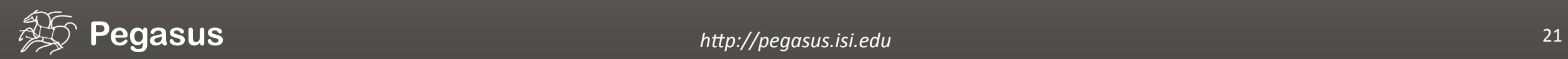

### Tools to calculate job statistics

#### Workflow makespan, Cumulative time

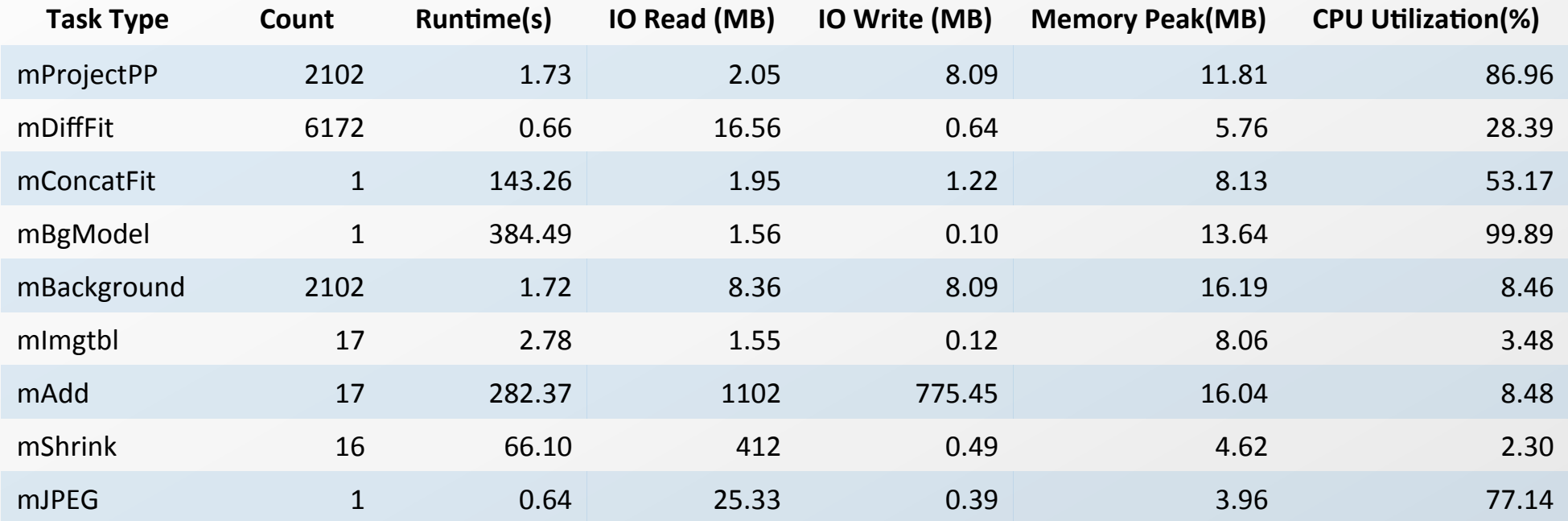

**Execution profile of the Montage workflow, averages calculated** 

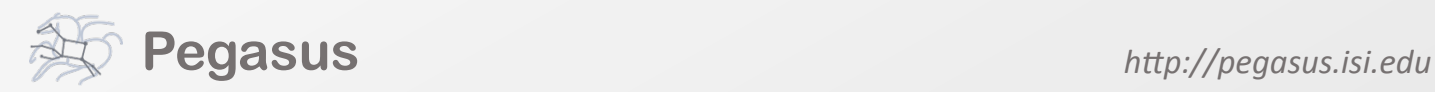

## **Outline**

- **Example Pegasus Workflows**
- **Pegasus Workflow Management System**
- Challenges and solutions for workflow execution in clusters, distributed systems, and clouds

### **Future Directions**

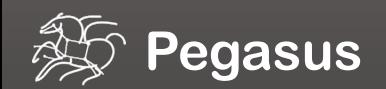

### Challenges in workflow execution

#### Failures in the execution environment or application Data storage limitations

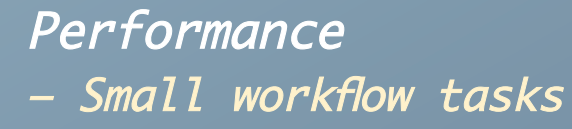

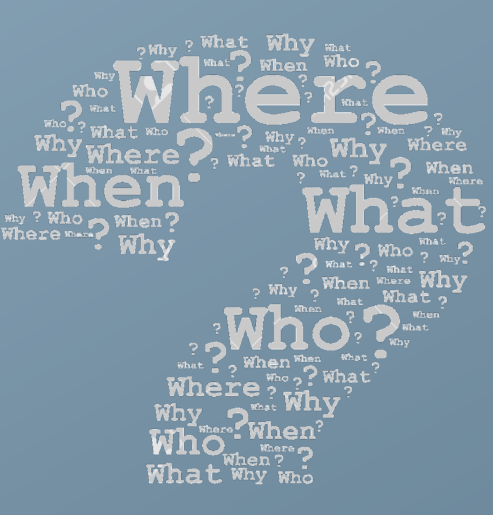

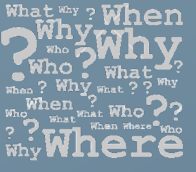

# on execution sites

#### Heterogeneous execution architectures

– Different file systems (shared/ non-shared) – Different system architectures (Cray XT, Blue Gene, …) – Mismatch between tasks and architectures

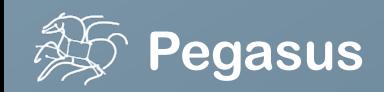

### Sometimes fatal errors occur during workflow execution

**Want to restart the workflow from where it left off Sometimes intermediate data is already available** 

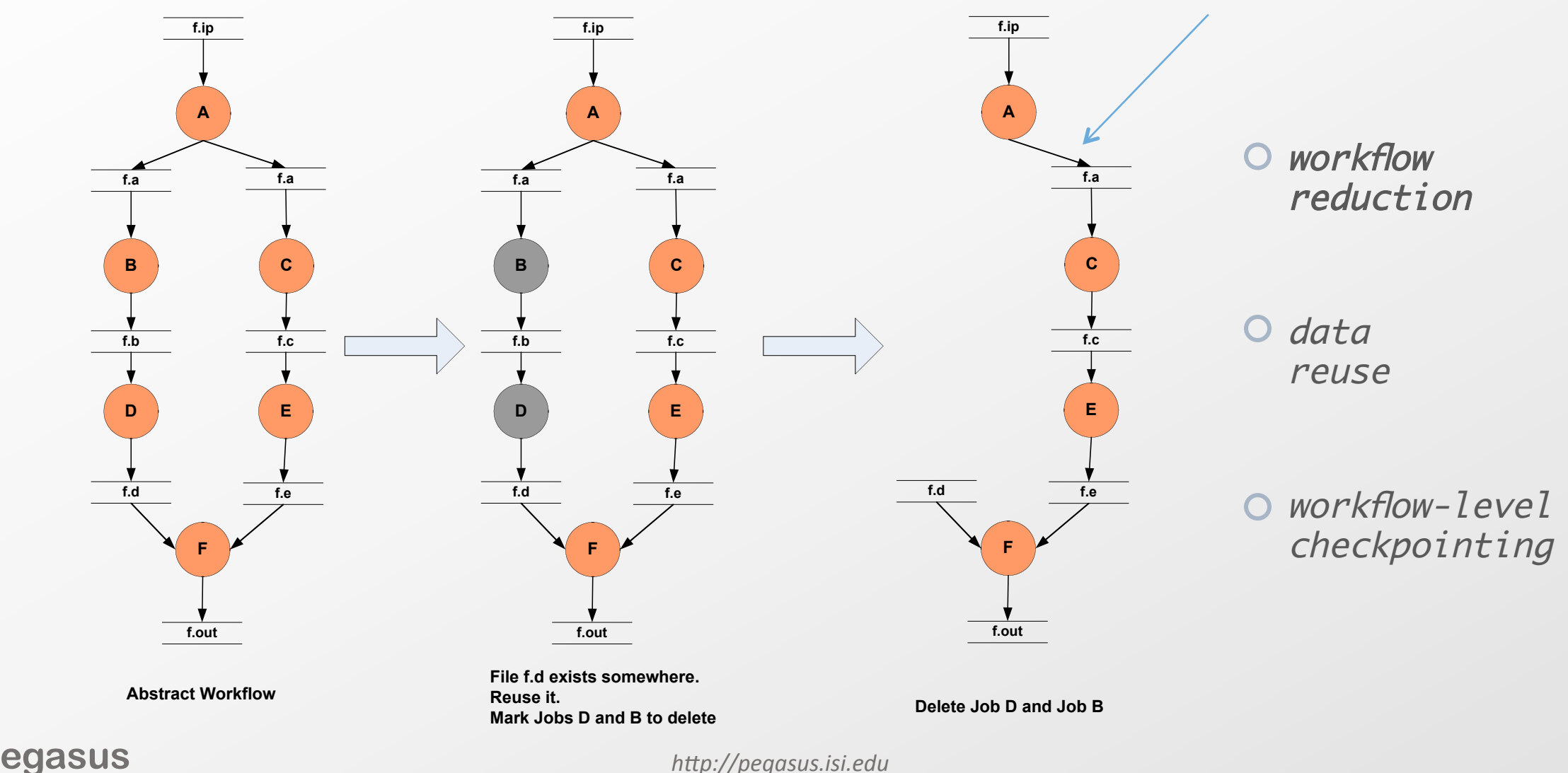

### Data Staging Configurations

#### Condor I/O (HTCondor pools, OSG, …)

- – Worker nodes do not share a file system
- Data is pulled from / pushed to the submit host via **HTCondor file transfers**
- 

### Non-shared File System (clouds, OSG)

- Staging site is the submit host  $-$  Worker nodes do not share a file system
	- Data is pulled / pushed from a staging site, possibly not co-located with the computation

Shared File System (HPC sites, XSEDE, Campus clusters, …)

 $-$  I/O is directly against the shared file system

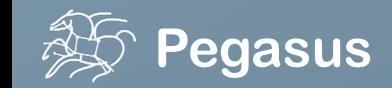

### There are several possible configurations…

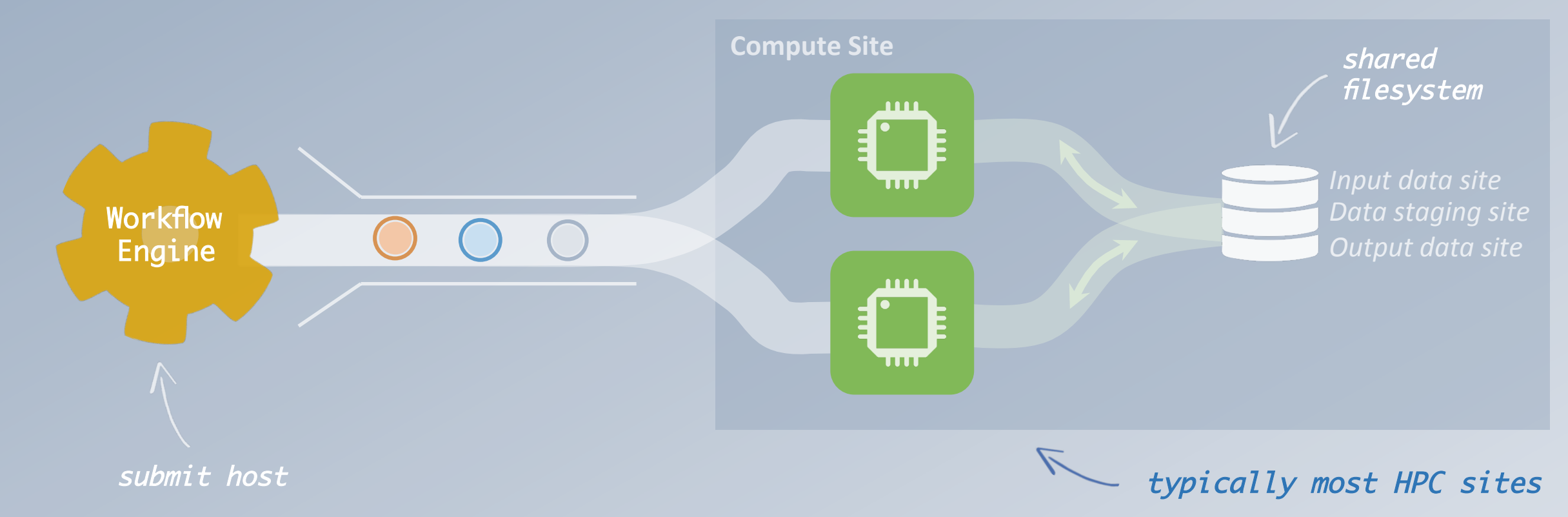

### High-scalable object storages

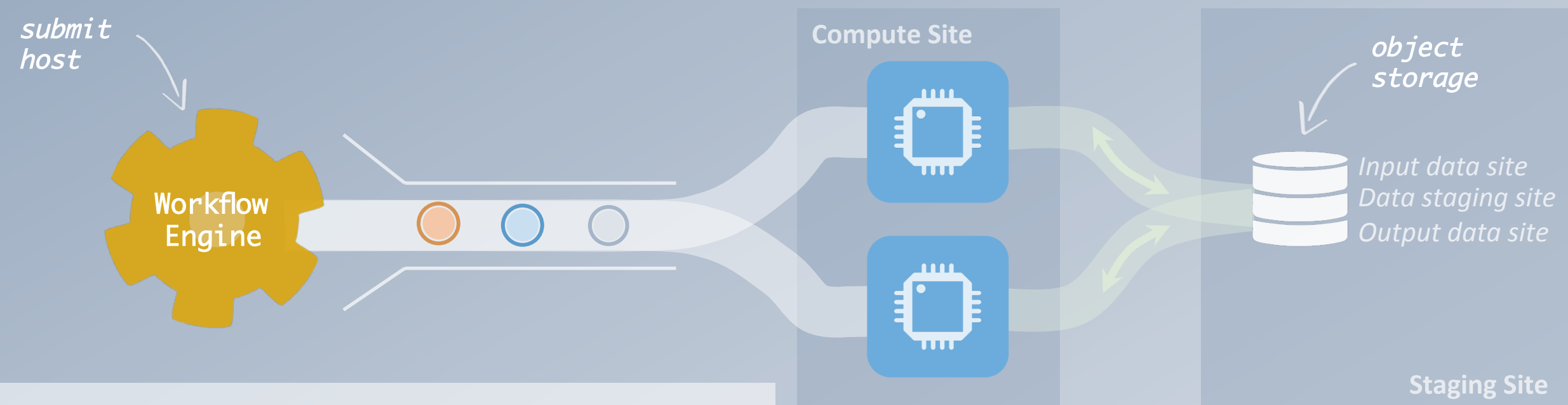

#### **Advantages**

– Can leverage scalable stores

– Distribute computations across resources, such as supporting spillover from local resources to cloud resources

 $-$  Great bandwidth

#### **Disadvantages**

- – Duplicate Transfers
- – Latencies in transferring large number of files
- – Added costs for duplicate transfers

Typical cloud computing deployment (Amazon S3, Google Storage)

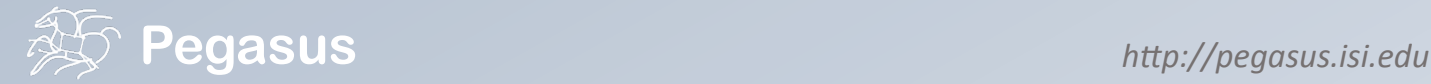

### And yes… you can mix everything!

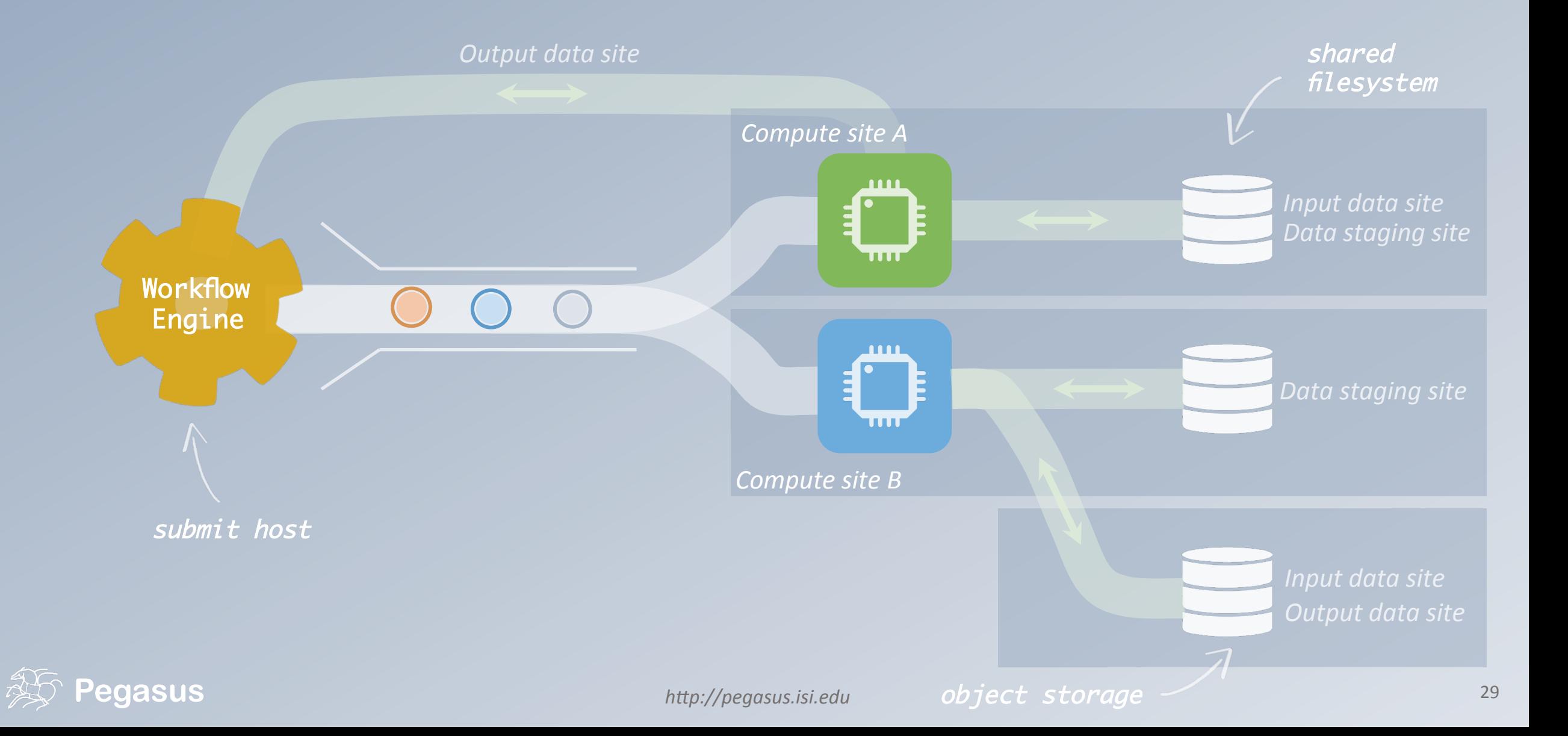

#### pegasus-transfer **subsystem for various storage systems**

Pegasus' internal data transfer tool supports many different protocols

Directory creation, file removal – If protocol supports, used for cleanup

> Credential management – Uses the appropriate credential for each site and each protocol (even 3rd party transfers)

Parallel transfers Automatic retries Checkpoint and restart transfers

Two stage transfers – e.g. GridFTP to S3 = GridFTP to local file, local file to S3

# **PROTOCOLS**

#### **HTTP SCP GridFTP iRods AmazonS3 Google Storage SRM FDT stashcp cp ln -s**

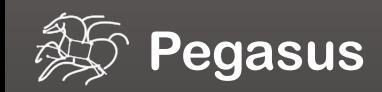

### Optimizing storage usage…

**Small amount of space**

cleanup job Removes unused data

Automatically add tasks to "clean up" data no longer needed

> LIGO was running on Open Science Grid resources, processing TBs of data within a single workflow

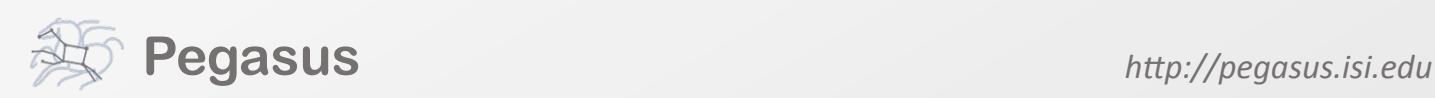

### Optimizing storage usage…

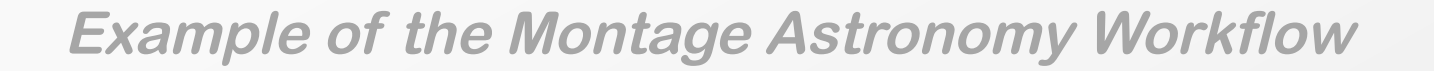

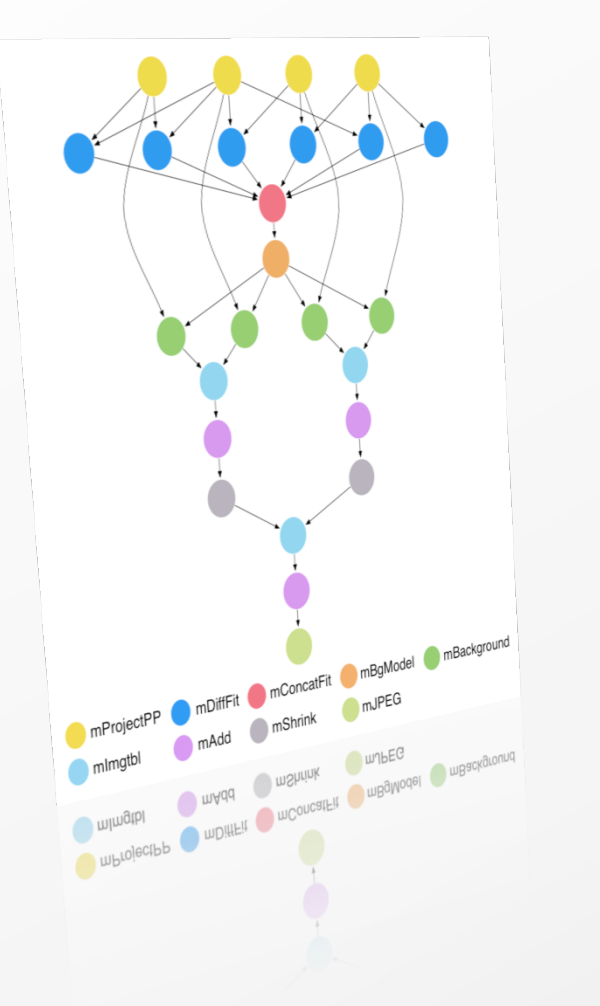

#### 1.25GB versus 700 MB

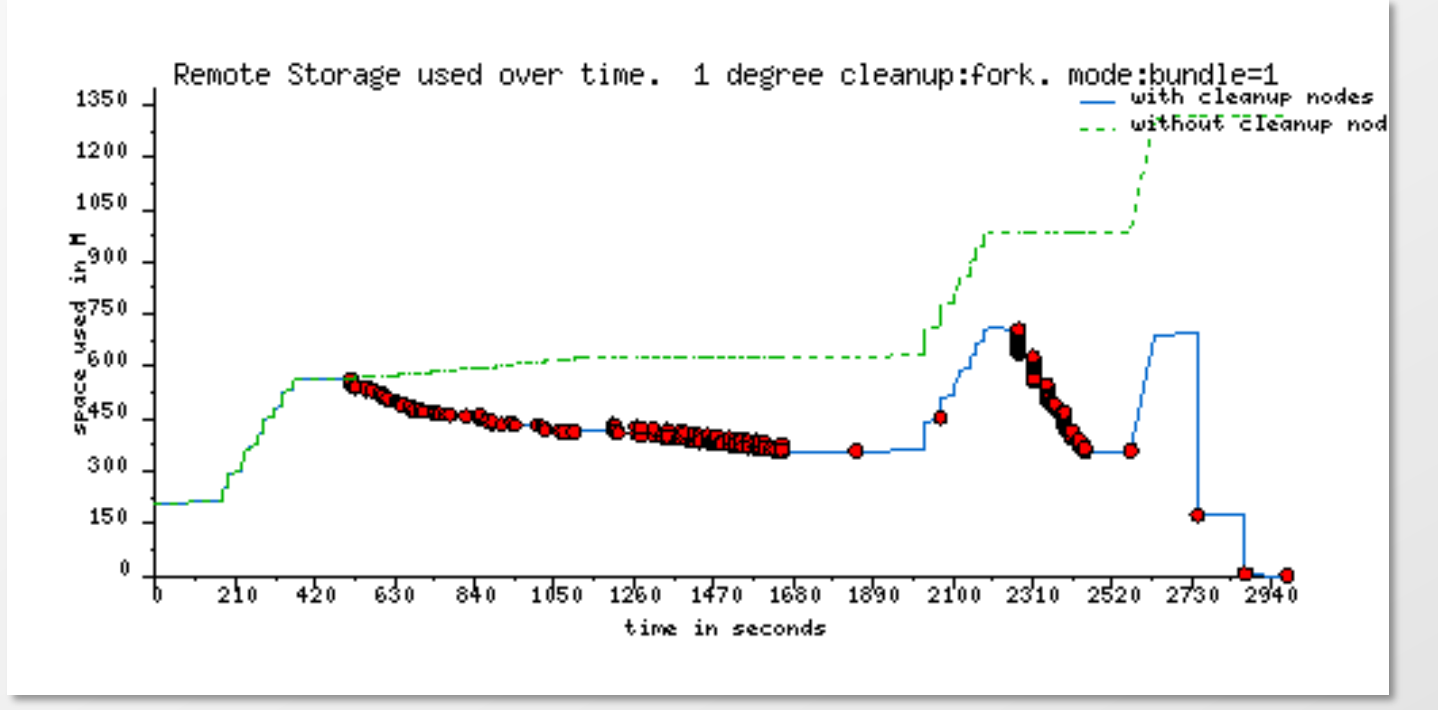

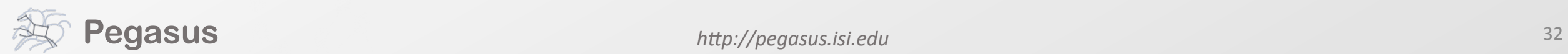

#### uthern California Earthquake Cence<br>CyberShake PSHA Workflow **Southern California Earthquake Center's CyberShake PSHA Workflow**

Builders ask seismologists: What will the peak ground motion be at my new building in the next 50 years?

Seismologists answer this question using Probabilistic Seismic Hazard Analysis (PSHA)

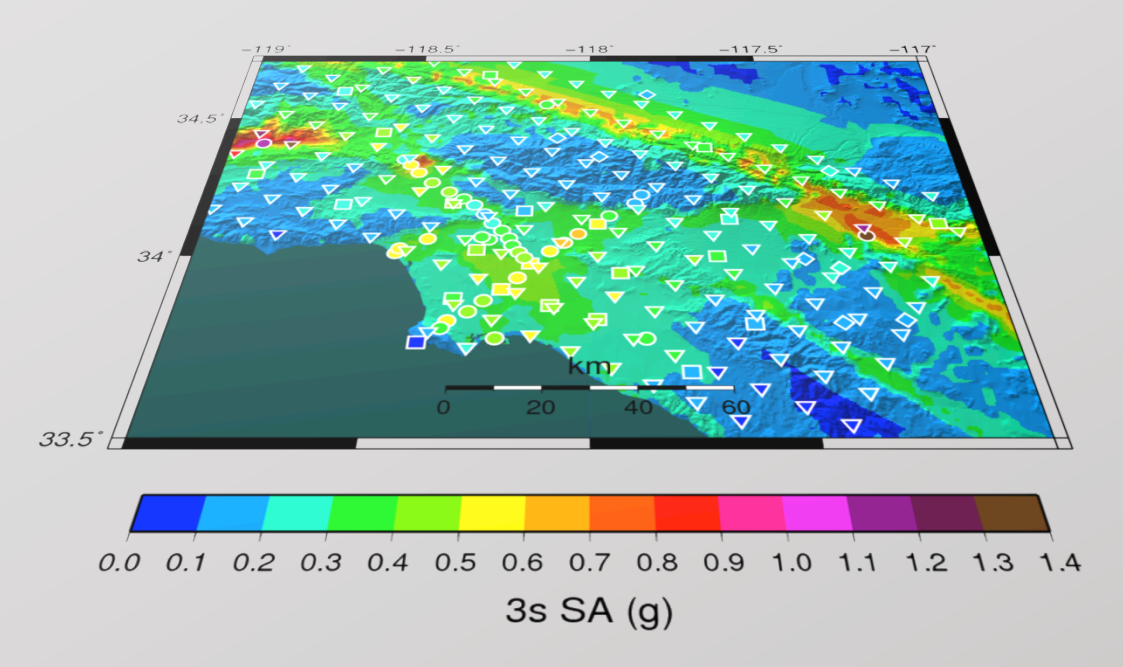

#### Workload does not match the infrastructure

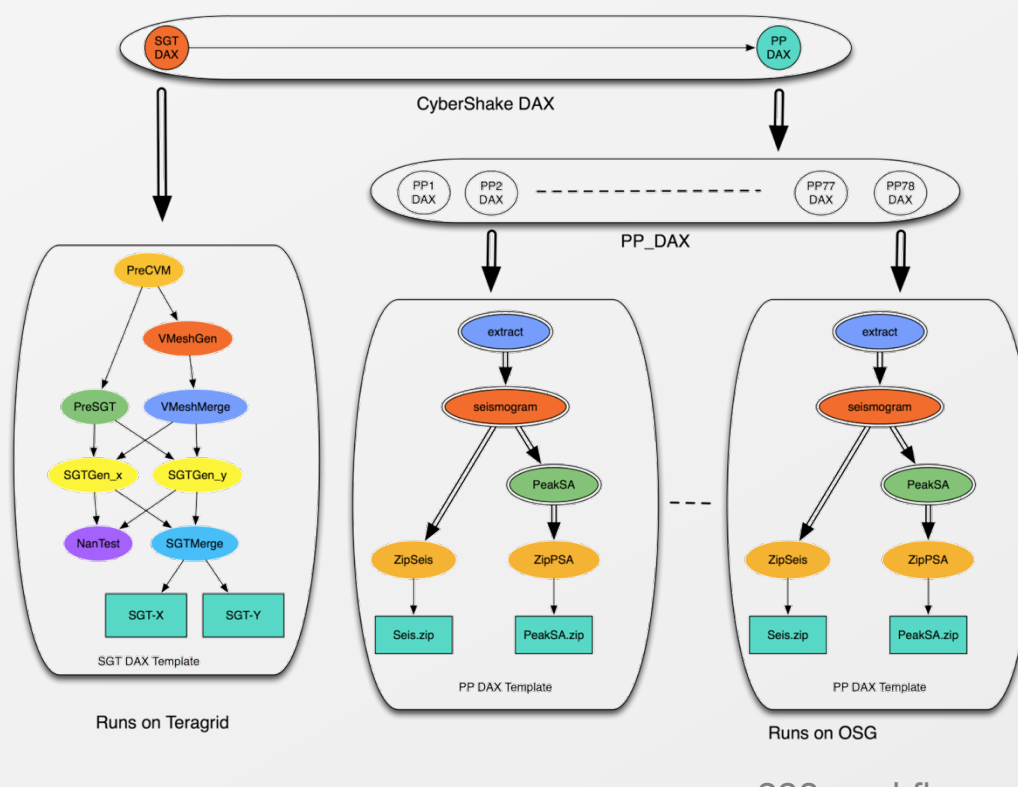

293 workflows each workflow has 820,000 tasks

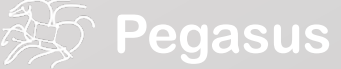

### Solutions:

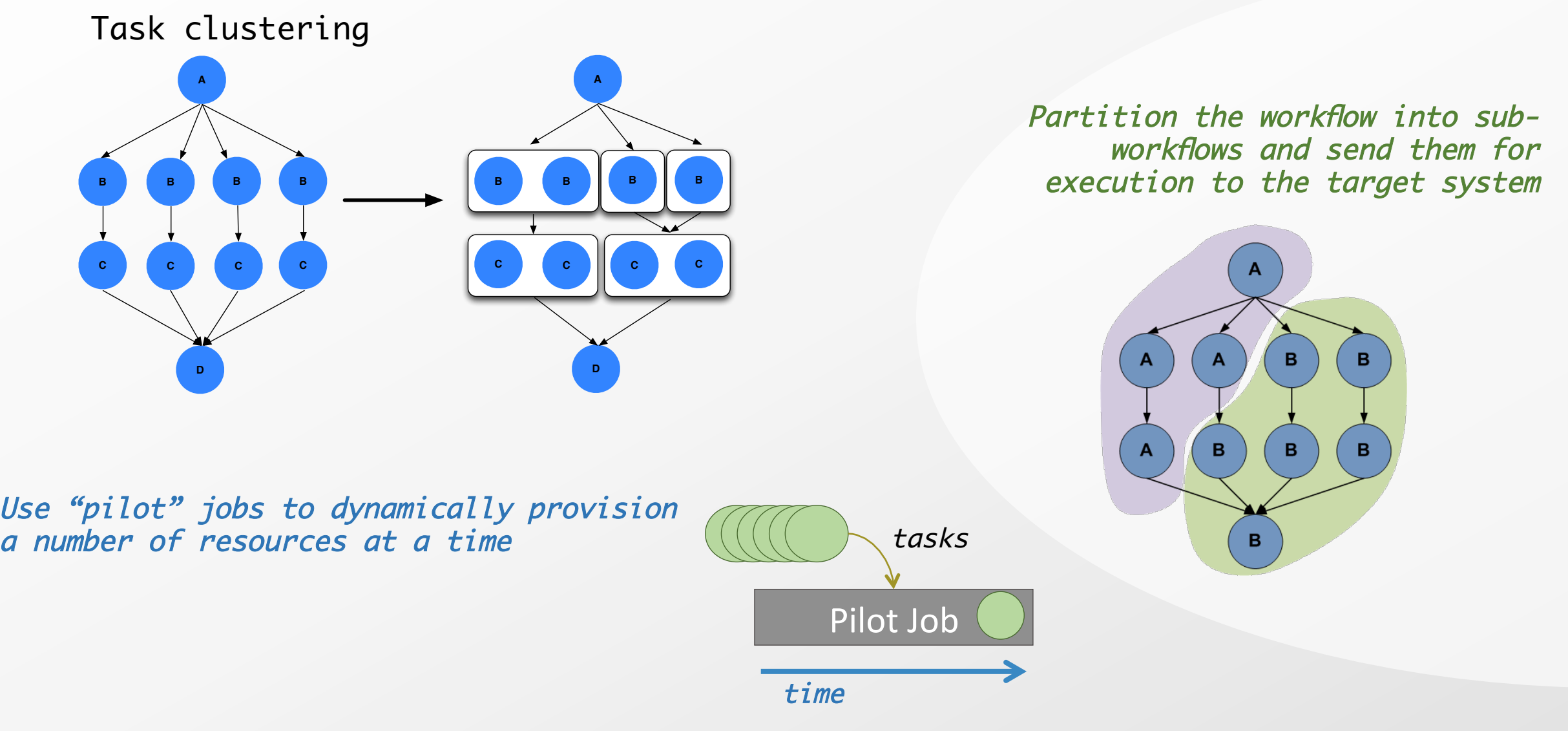

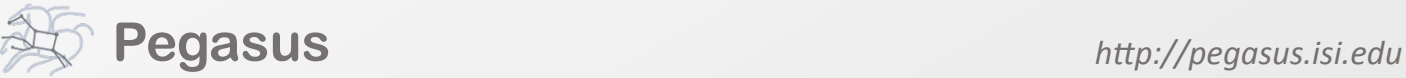

### Running fine-grained workflows on HPC systems… **Specialized Workflow Engines Needed for Different Execution Sites**

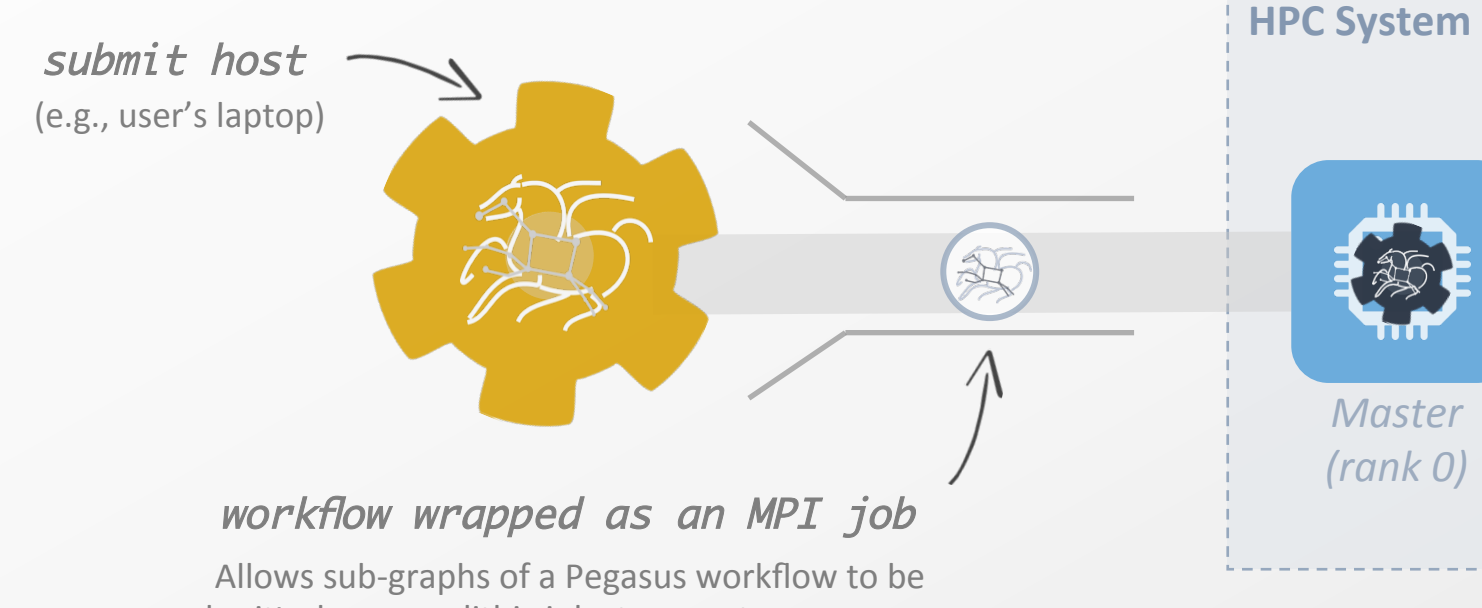

submitted as monolithic jobs to remote resources

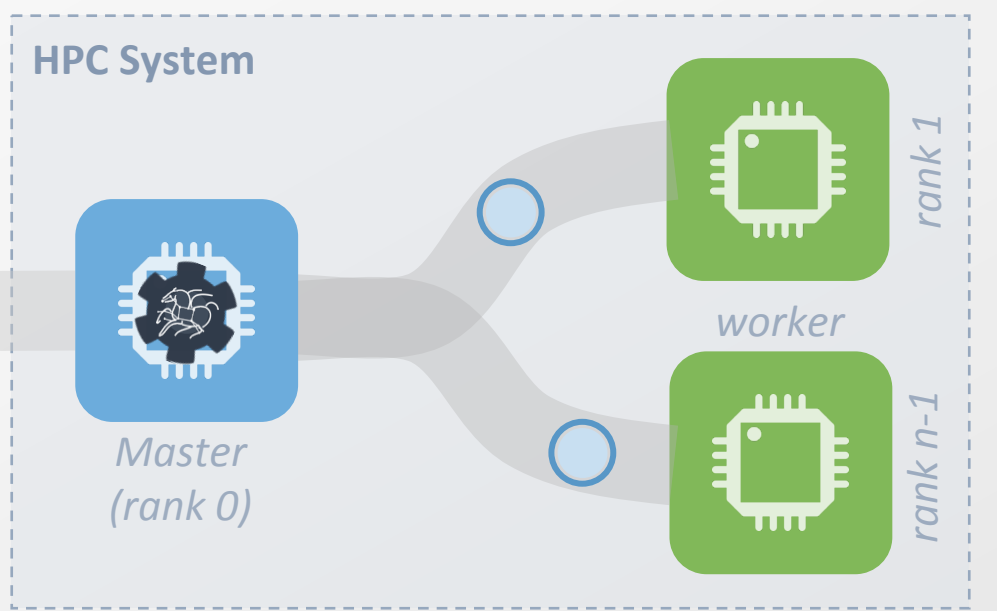

# **Pegasus MPI-Cluster**

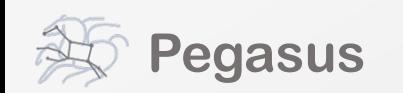

## **Outline**

- **Example Pegasus Workflows**
- **Pegasus Workflow Management System**
- Challenges and solutions for workflow execution in clusters, distributed systems, and clouds
- **Future Directions**

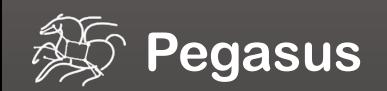

### Metadata

- Can associate arbitrary key-value pairs with workflows, jobs, and files
- Replica selection
	- Input files are selected based on metadata attributes
- Data registration
	- Output files get tagged with metadata on registration
- Static and runtime metadata
	- Static: application parameters
	- Runtime: performance metrics

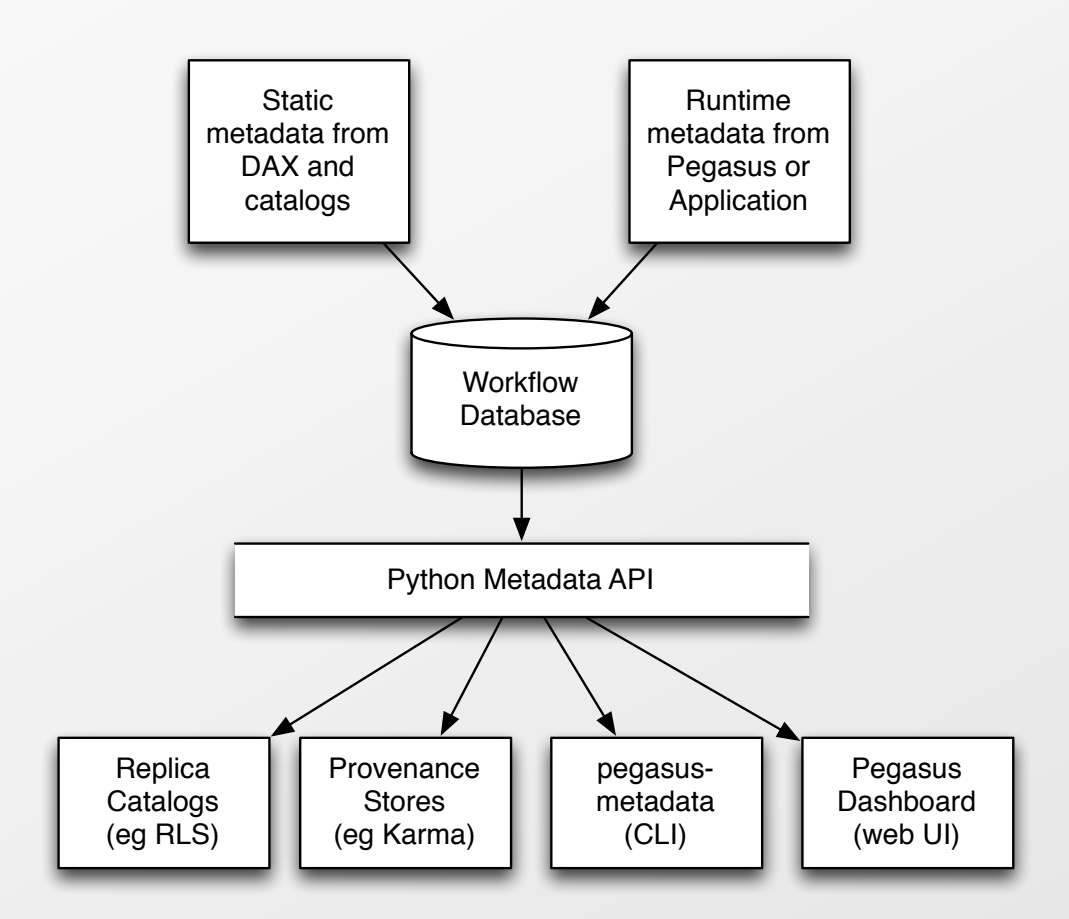

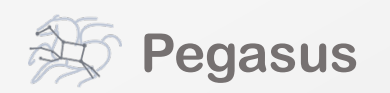

### Scientific Workflow Integrity with Pegasus

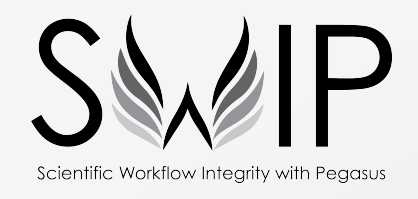

- $\bullet$  Provide additional assurances that a scientific workflow is not accidentally or maliciously tampered with during its execution
- Allow for detection of modification to its data or executables at later dates to facilitate reproducibility
- Integrate cryptographic support for data integrity into the Pegasus Workflow Management System.

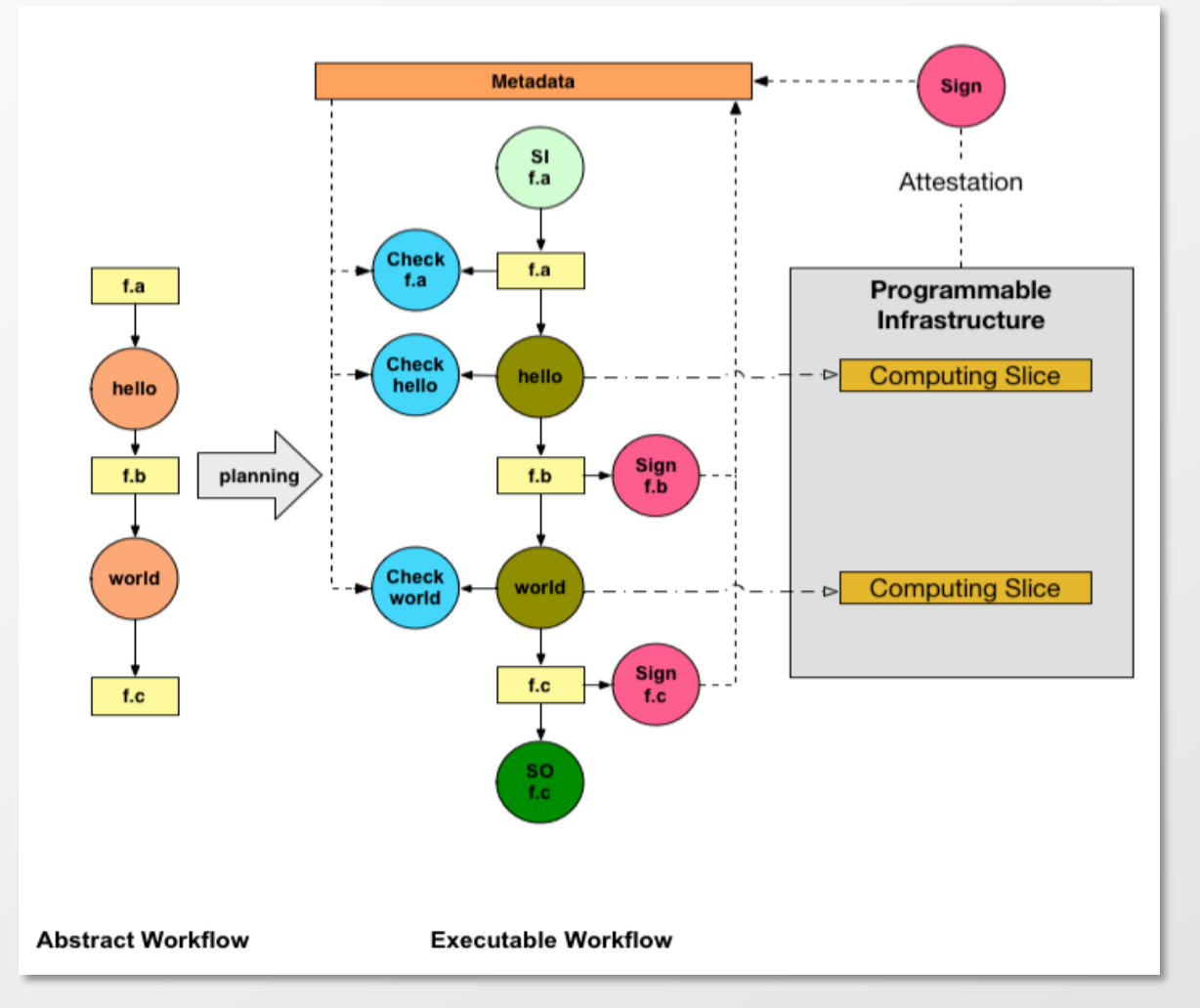

*Collaboration with Von Welch (IU) and Ilya Baldin (RENCI)* 

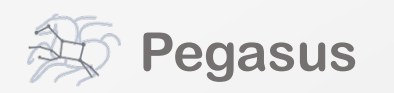

### Cloud-based Computing on Jetstream

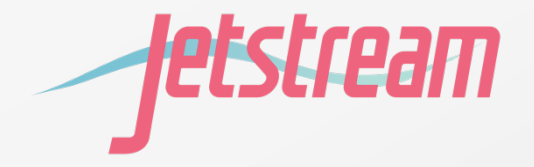

Simple tool to quickly bring up a HTCondor/Pegasus cluster within Jetstream: Bootstraps master/compute nodes

Maintains configuration/credentials using SaltStack

No autoscaling, but nodes can be added/ removed at runtime manually

> Used by Upendra Kumar Devisett and Susan Miller to run a workflow derived from the OSG Gene Expression Matrix

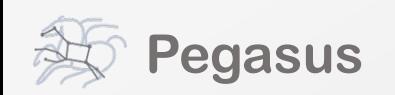

### Future directions in clouds

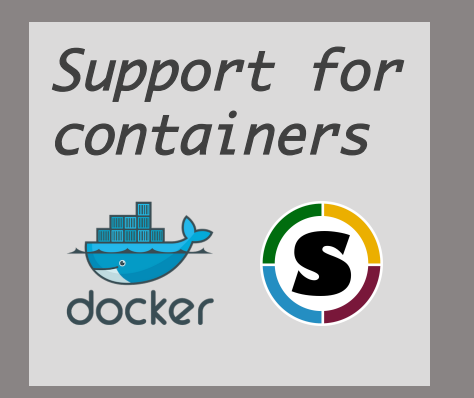

Better management of elasticity of cloud resources

– Worrying about runaway resources 

– Develop monitoring algorithms for scaling up and down based on upcoming workflow needs

On the fly deployment through workflows

Develop a "cloud cost" calculator to help estimate the cost of workflow execution on the cloud

 $-$  Including different types of resources

– Including workflow ensembles

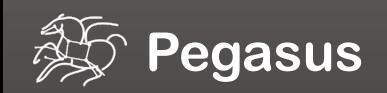

### Running Pegasus workflows with Jupyter

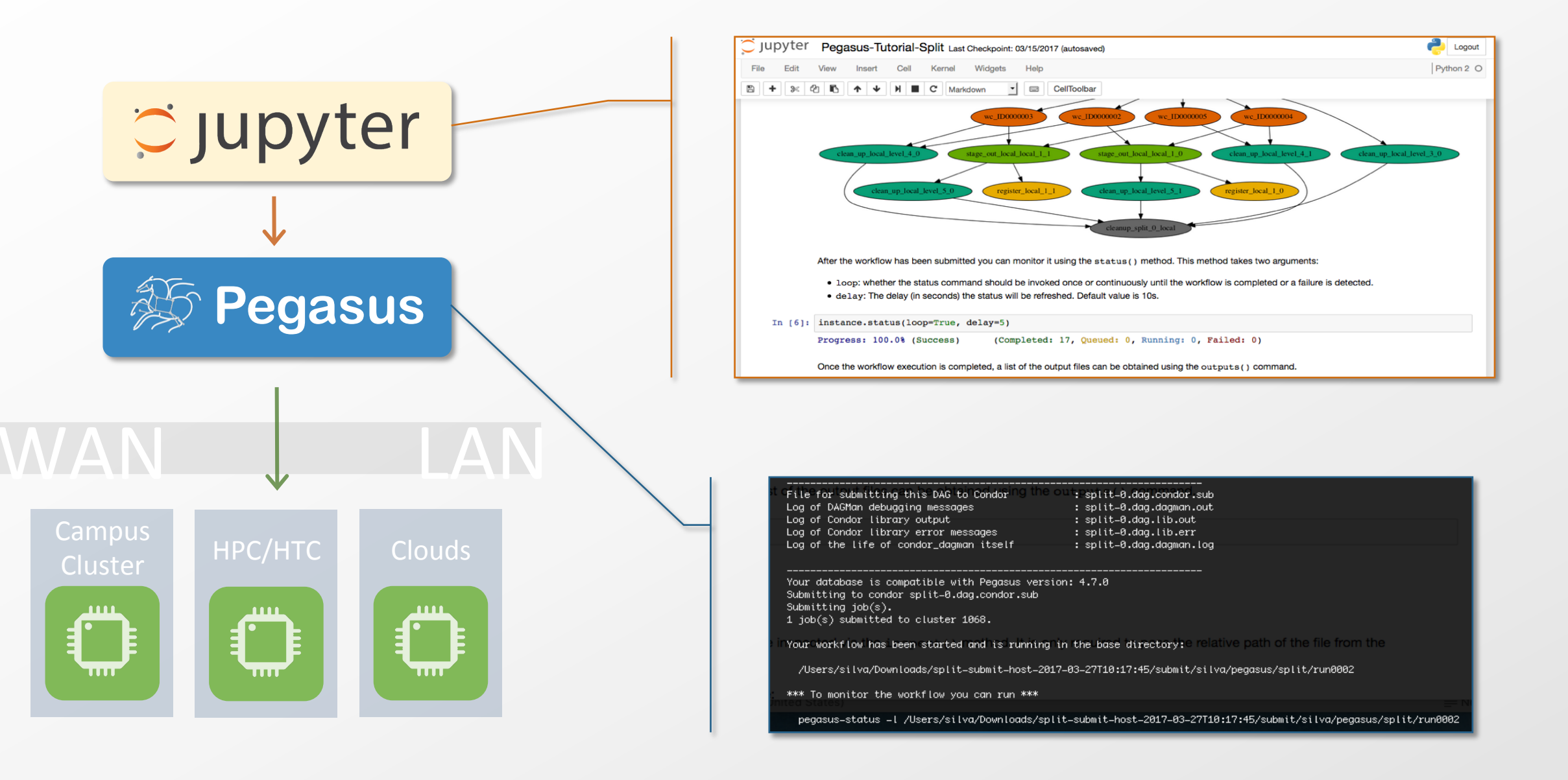

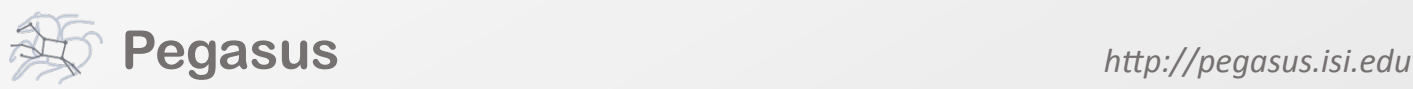

### Pegasus-Jupyter Python API

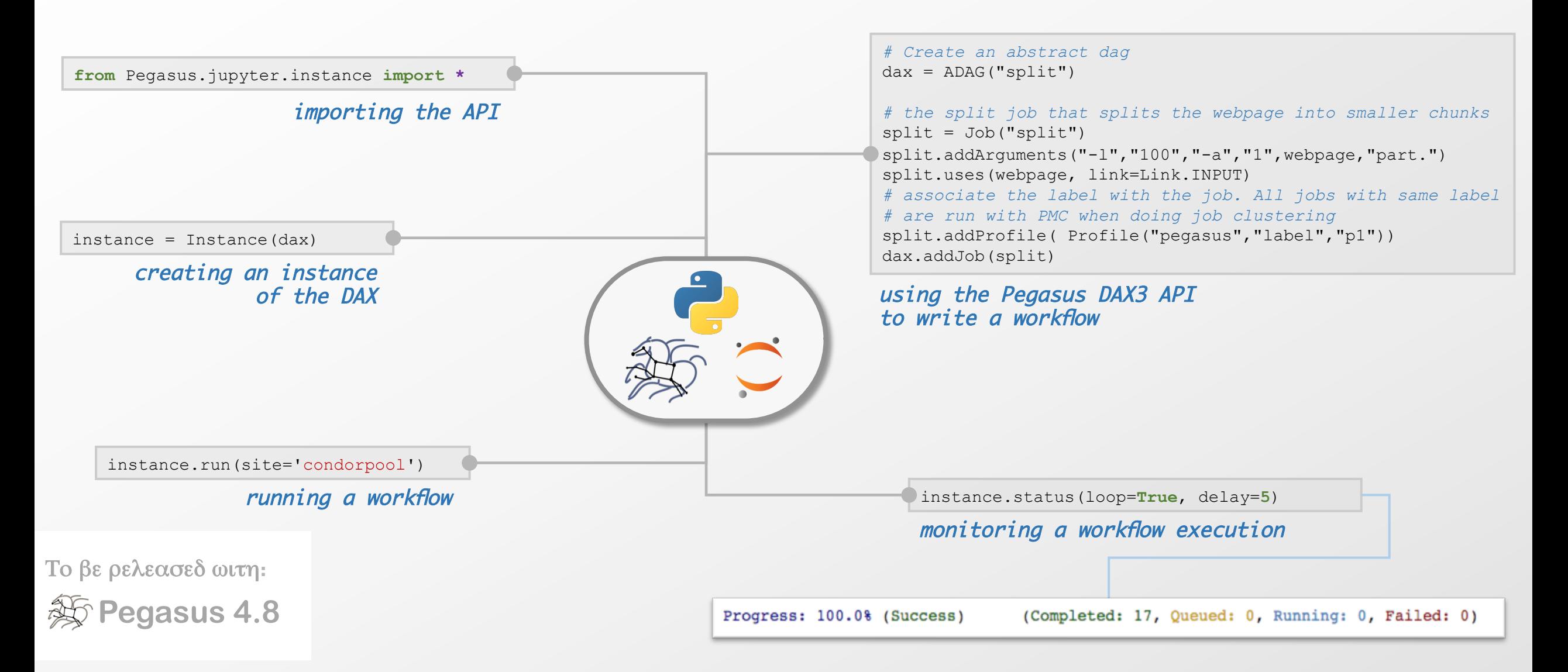

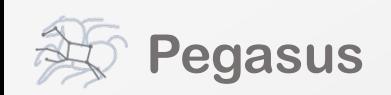

### Ease of use and data focus

#### Enhancing ease of use of tools

- Workflow composition via  $R$  available now
- – Easier reuse
- Exploring integration with Jupyter Notebook

#### Focus on *live* processing

- $-$  Analysis of instrumental data on the fly  $-$  Coupling simulation and data mining/visualization
- "in-situ"  $-$  within an HPC system

#### Enhanced data management

- Collecting and archiving data from sensors and instruments
- Adding data management primitives

#### Reproducibility, transparency, reuse

 $-$  Explore how we can capture, quantify, publish workflows in a reproducible way

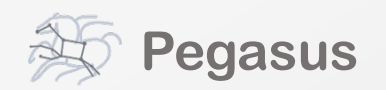

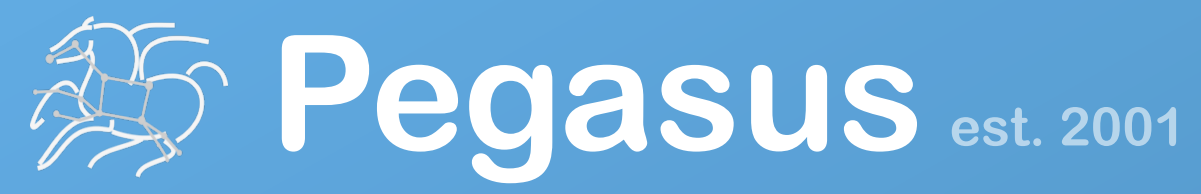

Automate, recover, and debug scientific computations.

# **Get Started**

**Pegasus Website** , , , , , , , , , , , , , , , , , , http://pegasus.isi.edu

#### **Users Mailing List**

pegasus-users@isi.edu

#### **Support**

pegasus-support@isi.edu

We welcome the **opportunity** to work with new applications and *enhance our solutions* based on user's needs.

#### **HipChat**

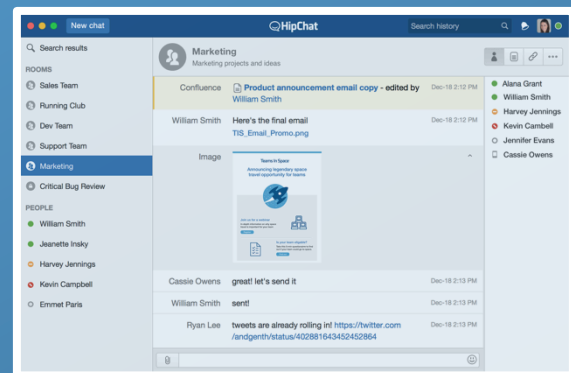